## **MINISTÉRIO DA DEFESA COMANDO DA AERONÁUTICA**

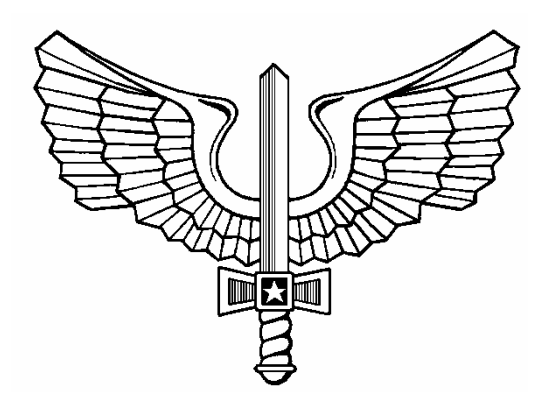

# **ADMISSÃO E SELEÇÃO**

**IE/EA CFT B 2011** 

**INSTRUÇÕES ESPECÍFICAS PARA O EXAME DE ADMISSÃO (MODALIDADE "B") AO CFT 2011** 

**2011** 

### **MINISTÉRIO DA DEFESA COMANDO DA AERONÁUTICA DEPARTAMENTO DE ENSINO DA AERONÁUTICA**

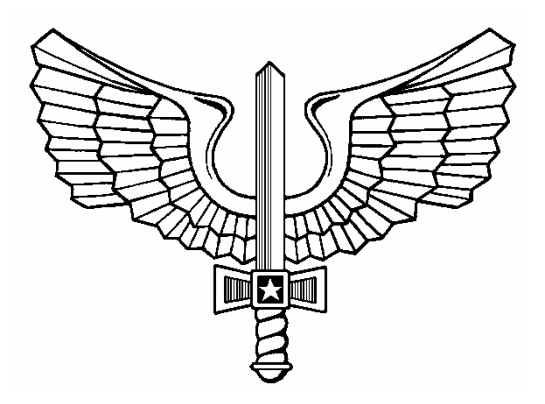

# **ADMISSÃO E SELEÇÃO**

**IE/EA CFT B 2011** 

**INSTRUÇÕES ESPECÍFICAS PARA O EXAME DE ADMISSÃO (MODALIDADE "B") AO CFT 2011** 

**2011** 

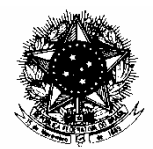

#### MINISTÉRIO DA DEFESA **COMANDO DA AERONÁUTICA**  DEPARTAMENTO DE ENSINO DA AERONÁUTICA

#### PORTARIA DEPENS Nº 27-T/DE-2, DE 18 DE JANEIRO DE 2011.

Aprova as Instruções Específicas para o Exame de Admissão (Modalidade "B") ao Curso de Formação de Taifeiros da Aeronáutica do ano de 2011 (IE/EA CFT B 2011).

#### **O DIRETOR-GERAL DO DEPARTAMENTO DE ENSINO DA AERONÁUTICA**,

no uso das atribuições que lhe confere o artigo 2º das Instruções Gerais para os Exames de Admissão e de Seleção gerenciados pelo Departamento de Ensino da Aeronáutica, aprovadas pela Portaria DEPENS nº 345/DE-2, de 30 de novembro de 2009, resolve:

Art. 1º Aprovar as Instruções Específicas para o Exame de Admissão (Modalidade "B") ao Curso de Formação de Taifeiros da Aeronáutica do ano de 2011.

Art. 2º Esta Portaria entrará em vigor na data de sua publicação.

Ten Brig Ar JORGE GODINHO BARRETO NERY Diretor-Geral do DEPENS

# INSTRUÇÕES ESPECÍFICAS PARA O EXAME DE ADMISSÃO (MODALIDADE "B") AO CURSO DE FORMAÇÃO DE TAIFEIROS DA AERONÁUTICA DO ANO DE 2011 (IE/EA CFT B 2011)

#### **SUMÁRIO**

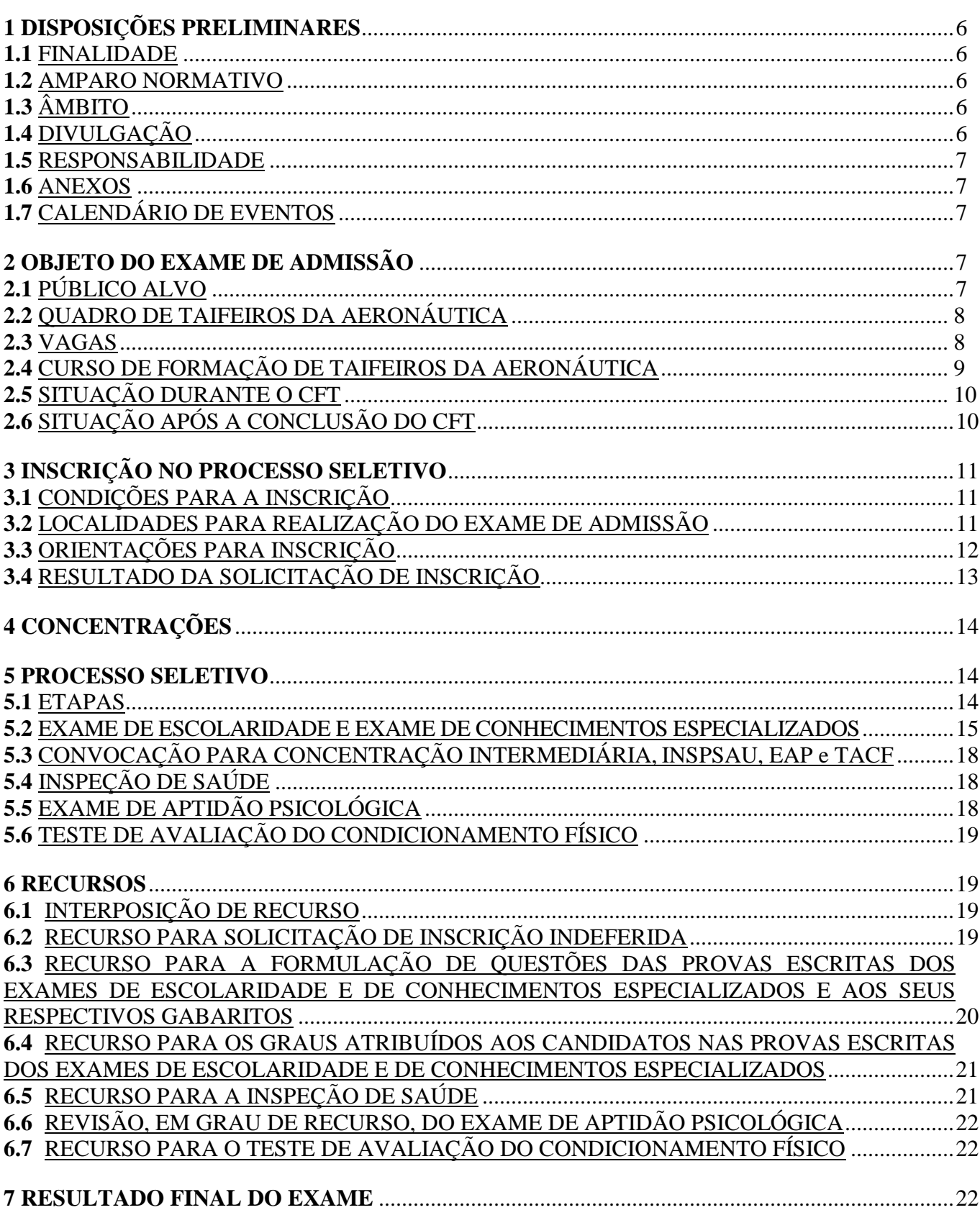

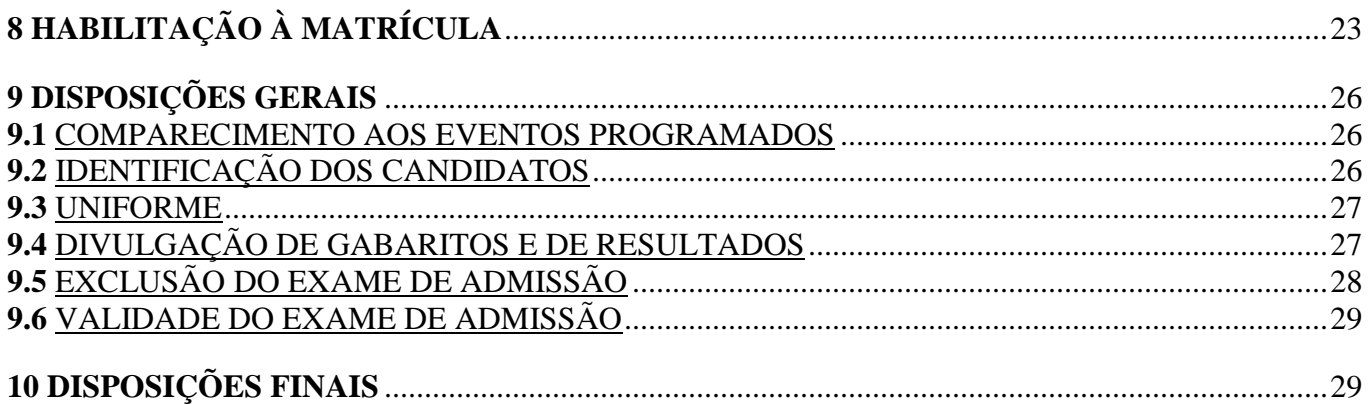

#### **ANEXOS**

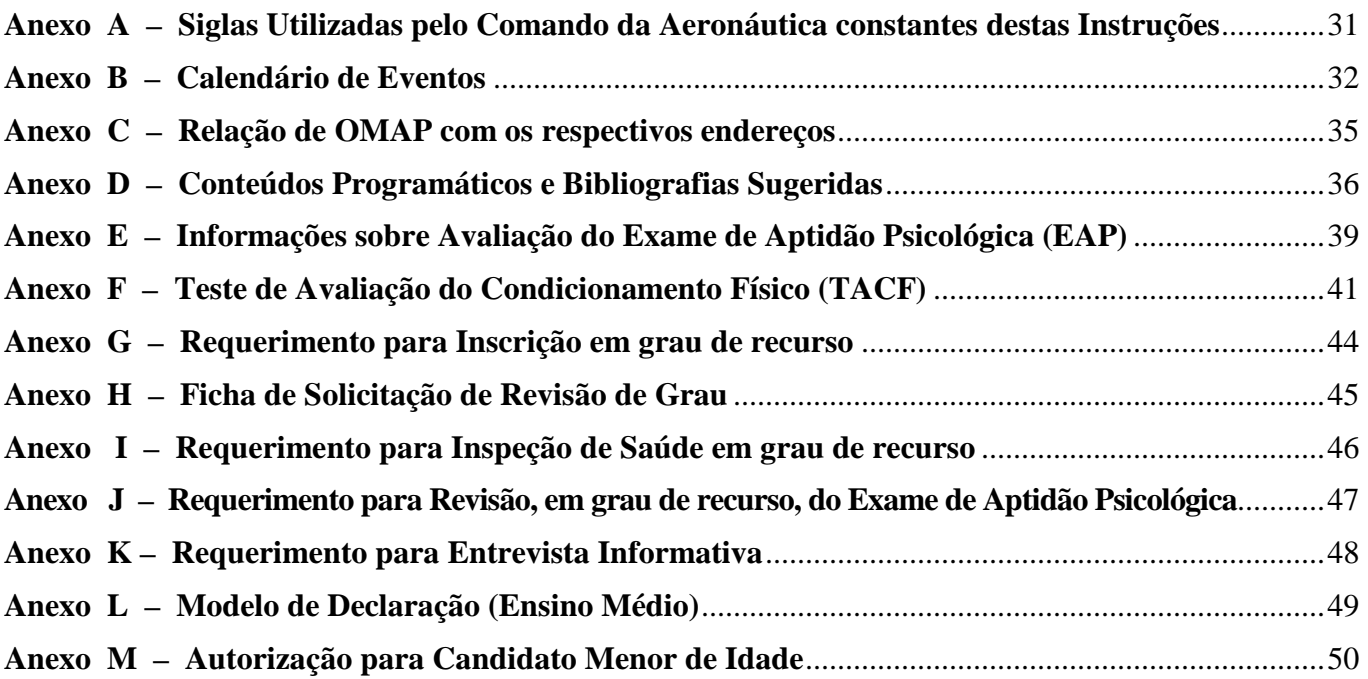

#### **INSTRUÇÕES ESPECÍFICAS PARA O EXAME DE ADMISSÃO (MODALIDADE "B") AO CURSO DE FORMAÇÃO DE TAIFEIROS DA AERONÁUTICA DO ANO DE 2011 (IE/EA CFT B 2011)**

#### **1 DISPOSIÇÕES PRELIMINARES**

#### **1.1** FINALIDADE

**1.1.1** Estas instruções, aprovadas pela Portaria DEPENS nº 27-T/DE-2, de 18 de janeiro de 2011, têm por finalidade, regular e divulgar as condições e os procedimentos aprovados para inscrição e participação no Exame de Admissão (Modalidade "B") ao Curso de Formação de Taifeiros da Aeronáutica do ano de 2011 (EA CFT-B 2011).

#### **1.2** AMPARO NORMATIVO

**1.2.1** As presentes Instruções encontram-se fundamentadas na Constituição Federal (1988), no Estatuto dos Militares (Lei Nº 6.880, de 9 de dezembro de 1980), na Lei do Serviço Militar (Lei Nº 4.375, de 17 de agosto de 1964), no Regulamento do Corpo do Pessoal Graduado da Aeronáutica (Decreto Nº 3.690, de 19 de dezembro de 2000), e nas Instruções Gerais para os Exames de Admissão e de Seleção atribuídos ao Departamento de Ensino da Aeronáutica, aprovadas pela Portaria DEPENS nº 345/DE-2, de 30 de novembro de 2009, publicadas no Boletim do Comando da Aeronáutica (BCA) nº 228, de 8 de dezembro de 2009, republicadas no BCA nº 31, de 17 de fevereiro de 2010**,** regulamentadas nas Instruções Complementares para os processos seletivos atribuídos ao Departamento de Ensino da Aeronáutica, aprovadas pela Portaria DEPENS nº 346/DE-2, de 1º de dezembro de 2009, e publicadas no BCA nº 229, de 9 de dezembro de 2009.

#### **1.3** ÂMBITO

**1.3.1** Estas Instruções aplicam-se:

- a) a todas as Organizações Militares (OM) do Comando da Aeronáutica (COMAER), no tocante à divulgação das condições e dos procedimentos aprovados para inscrição e participação no processo seletivo;
- b) a Comandantes, Chefes e Diretores de OM do COMAER a cujo efetivo pertencer o militar interessado no presente processo seletivo, no tocante à observância das condições para a inscrição no Exame de Admissão e ao atendimento das condições para a habilitação à matrícula no Curso de Formação de Taifeiros (CFT) da Aeronáutica do ano de 2011; e
- c) a todos os interessados em participar do EA CFT-B 2011.

#### **1.4** DIVULGAÇÃO

**1.4.1** O ato de aprovação das presentes Instruções encontra-se publicado no Diário Oficial da União (DOU) e no Boletim do Comando da Aeronáutica (BCA).

**1.4.2** Para conhecimento dos interessados, estas instruções encontram-se publicadas no BCA e estão disponíveis na Internet, na página oficial do Comando da Aeronáutica (http://www.fab.mil.br)**,** durante a validade do Exame.

**1.4.3** No endereço da Internet acima citado, durante a validade do Exame poderá ser obtido:

- a) Instruções Específicas para o Exame e seus Anexos;
- b) Formulário (digital) para Solicitação de Inscrição (FSI);
- c) Instruções Técnicas das Inspeções de Saúde na Aeronáutica (ICA 160-6);
- d) Instruções Reguladoras dos Exames Psicológicos do Comando da Aeronáutica (ICA 38-7);
- e) Resultado da solicitação de inscrição;
- f) Cartão de inscrição; e
- g) Informações e resultados referentes aos diversos eventos seletivos e classificatórios do Exame e os respectivos recursos.

**1.4.3.1** No caso das alíneas **"b", "e"**, **"f"** e **"g"** do item anterior, as respectivas informações poderão ser encontradas na Internet, na página da Escola Preparatória de Cadetes-do-Ar (EPCAR), Organização responsável pelo processo de inscrição deste Exame de Admissão, com endereço: http://www.barbacena.com.br/epcar.

**1.4.4** Os interessados poderão, também, obter informações sobre o Exame de Admissão junto aos Serviços Regionais de Ensino (SERENS), órgãos do COMAER vinculados ao DEPENS, por intermédio dos seguintes telefones:

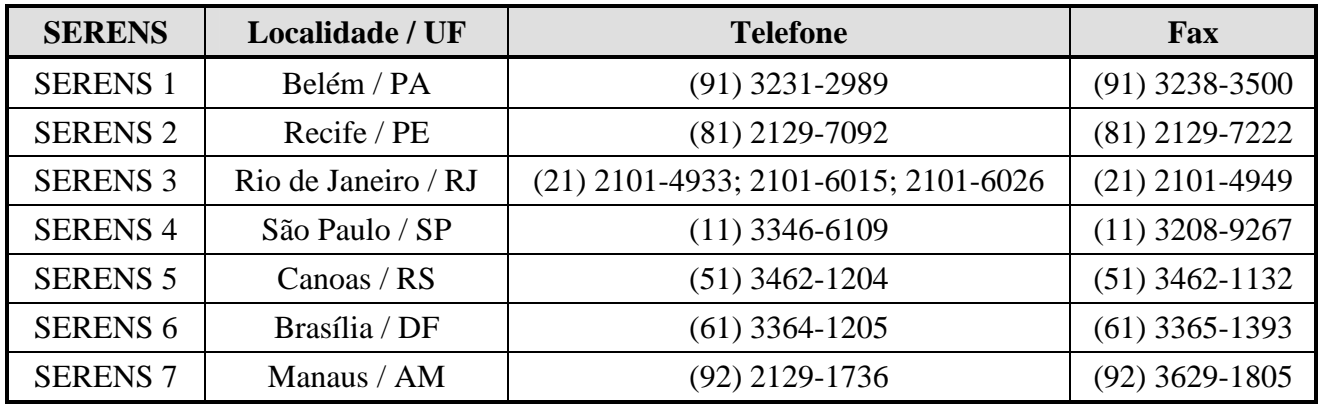

#### **1.5** RESPONSABILIDADE

**1.5.1** Este Exame de Admissão será regido por estas Instruções e sua execução será de responsabilidade do Departamento de Ensino da Aeronáutica (DEPENS), dos Comandos Aéreos Regionais (COMAR) com apoio dos Serviços Regionais de Ensino (SERENS), das Organizações Militares de Apoio (OMAP), do Instituto de Psicologia da Aeronáutica (IPA), da Comissão de Desportos da Aeronáutica (CDA), da Diretoria de Saúde da Aeronáutica (DIRSA), da Escola Preparatória de Cadetes do Ar (EPCAR), da Escola de Especialistas de Aeronáutica (EEAR) e demais Órgãos do COMAER que tenham envolvimento com as atividades de Seleção.

**1.5.2** É obrigatório o candidato ler e conhecer integralmente o conteúdo destas Instruções.

#### **1.6** ANEXOS

**1.6.1** Os Anexos constituem parte integrante das presentes Instruções, cujas informações devem ser conhecidas pelos candidatos ao EA CFT-B 2011.

**1.6.1.1** Para melhor compreensão das orientações e entendimento do significado de siglas e vocábulos usados nestas Instruções, o candidato deverá consultar o glossário constante do **Anexo A**.

**1.6.1.2** Para orientação dos estudos e realização das provas, os conteúdos programáticos e as bibliografias sugeridas encontram-se no **Anexo D**.

#### **1.7** CALENDÁRIO DE EVENTOS

**1.7.1** Para realização de todas as fases previstas neste Exame, incluindo todas as informações pertinentes, o candidato deverá observar o rigoroso cumprimento dos prazos estabelecidos no Calendário de Eventos constante do **Anexo B**.

#### **2 OBJETO DO EXAME DE ADMISSÃO**

#### **2.1** PÚBLICO ALVO

**2.1.1** O presente Exame de Admissão destina-se a selecionar cidadãos brasileiros do sexo masculino, que atendam às condições e às normas estabelecidas nestas Instruções, para serem habilitados à matrícula no Curso de Formação de Taifeiros (CFT) da Aeronáutica, a ser realizado em Organizações Militares designadas pelo DEPENS.

**2.1.2** Dentre os que vierem a ser matriculados, aqueles que concluírem com êxito o referido Curso, segundo o Plano de Avaliação de Ensino, estarão em condições de compor o Quadro de Taifeiros da

Aeronáutica (QTA), do Corpo do Pessoal Graduado da Aeronáutica (CPGAER), e de ser promovidos à graduação de Taifeiro-de-Primeia-Classe (**T1**).

**2.1.3** A promoção à graduação de **T1**, após a conclusão do CFT, é da competência da Diretoria de Administração do Pessoal (DIRAP) e ocorrerá em data a ser determinada pela DIRAP.

**2.1.4** A habilitação à matrícula no CFT não é garantia que, ao final do Curso, o candidato venha a ser promovido à graduação de **T1**. Essa promoção dependerá da conclusão do Curso com aproveitamento, segundo o Plano de Avaliação, e das necessidades do COMAER, definidas pela DIRAP.

#### **2.2** QUADRO DE TAIFEIROS DA AERONÁUTICA

**2.2.1** O Quadro de Taifeiros da Aeronáutica (QTA), estabelecido pelo Regulamento do Corpo do Pessoal Graduado da Aeronáutica, aprovado pelo Decreto nº 3.690, de 19 de dezembro de 2000, e normatizado pela Instrução Reguladora do Quadro de Taifeiros da Aeronáutica (ICA 39-19), destinase a suprir as necessidades de pessoal para realização de serviços nas especialidades de Cozinheiro (TCO) e Arrumador (TAR), além de outras tarefas que vierem a ser estabelecidas nas Organizações Militares (OM), nas instalações e em aeronaves do COMAER.

#### **2.3** VAGAS

**2.3.1** As vagas para matrícula no CFT-B 2011 são destinadas aos candidatos aprovados neste Exame de Admissão (em todas as fases previstas), por região, que estejam classificados dentro do número de vagas previstas no presente certame e que vierem a ser habilitados à matrícula no referido Curso. O Exame de Admissão ocorrerá em âmbito nacional, mas o Curso será ministrado regionalmente.

**2.3.2** As vagas estão fixadas por especialidade e por localidade, sendo que o candidato somente poderá concorrer às vagas de uma única especialidade e das localidades situadas na região geográfica (área de jurisdição territorial) do Comando Aéreo Regional (COMAR) ao qual está jurisdicionada a OMAP escolhida para a realização do Exame de Admissão, a cujas vagas pretende concorrer.

**2.3.2.1** No momento da solicitação da inscrição, o candidato terá de fazer a escolha da especialidade e das localidades a cujas vagas pretende concorrer.

**2.3.2.2** Após a escolha (item **2.3.2.1**) e a remessa do Formulário de Solicitação de Inscrição (FSI), o candidato não estará concorrendo a vagas em outra especialidade nem nas localidades diferentes das previstas para a sua região.

**2.3.3** O Quadro a seguir define as vagas oferecidas neste Exame de Admissão, distribuídas por COMAR, por especialidade e por localidade.

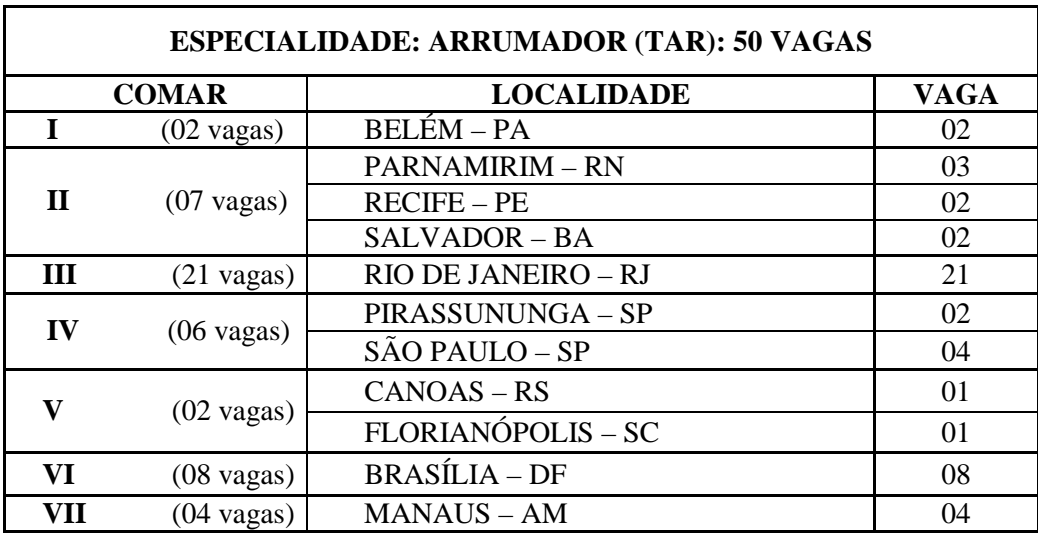

### **2.3.4 QUADRO DE DISTRIBUIÇÃO DE VAGAS**

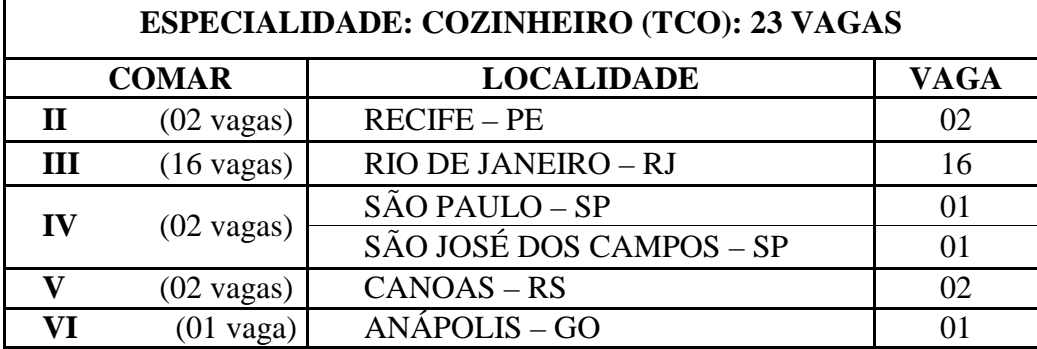

**2.3.5** Além de concorrer às vagas fixadas nestas Instruções (Quadro 2.3.4), os candidatos também concorrerão àquelas que eventualmente possam surgir, em adição, **até a data da Concentração Intermediária deste Exame**, decorrentes de necessidades que tenham sido identificadas e definidas pelo Comando-Geral do Pessoal (COMGEP). Caso tal condição ocorra, será emitida Portaria Retificadora, especificando a quantidade aditivada, a especialidade e a localidade para a qual a vaga está sendo destinada, dando-se publicidade ao ato.

#### **2.4** CURSO DE FORMAÇÃO DE TAIFEIROS DA AERONÁUTICA (CFT)

**2.4.1** O Curso de Formação de Taifeiros (CFT) será realizado regionalmente, ministrado pelas Organizações Militares designadas pelo DEPENS, com duração de 16 (dezesseis) semanas, e abrange instruções nos Campos Militar e Técnico-Especializado.

**2.4.2** A instrução ministrada no Campo Militar busca, primordialmente, transmitir ao aluno os postulados básicos da vida castrense, referentes à futura graduação, bem como desenvolver elevado grau de vibração, devoção e entusiasmo pela carreira na Força Aérea. Além das características de higidez física, necessárias ao profissional militar, busca-se, por meio da referida instrução, sedimentar no aluno os princípios basilares da instituição (Hierarquia e Disciplina), como também, os fundamentos da ética e da estrutura organizacional do COMAER, de modo que, ao término do curso, o discente esteja dotado de atributos e competências que o qualificarão a ser um integrante da carreira do Corpo de Graduados da Aeronáutica.

**2.4.3** A instrução ministrada no Campo Técnico-Especializado tem por objetivo proporcionar o nivelamento dos conhecimentos e a qualificação requerida aos Graduados do QTA, com ênfase na especialidade escolhida pelo candidato, de modo a assegurar ao futuro Taifeiro da Aeronáutica plena capacidade ao seu desempenho profissional, nas diversas funções e tarefas que lhe forem destinadas, conforme as necessidades do COMAER.

#### **2.4.4** LOCAL DE REALIZAÇÃO DO CURSO

#### **ESPECIALIDADE: ARRUMADOR (TAR)**

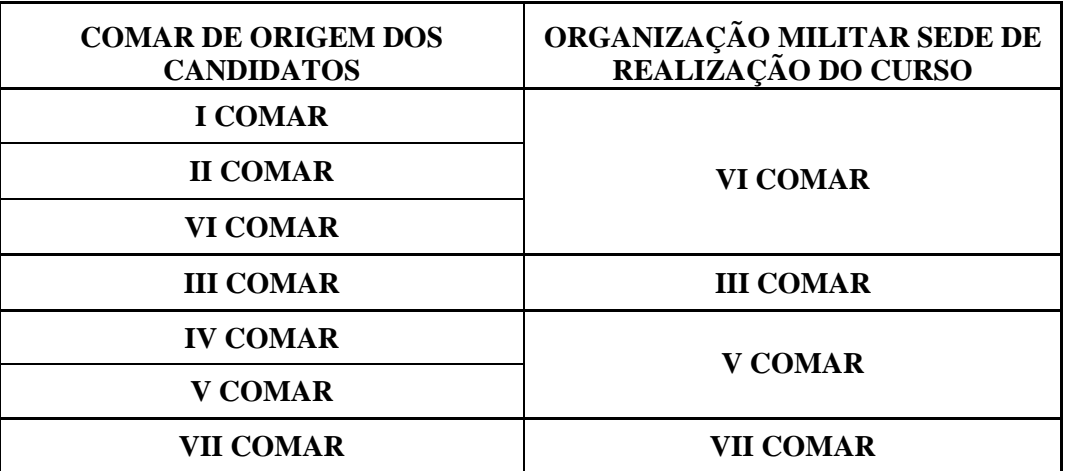

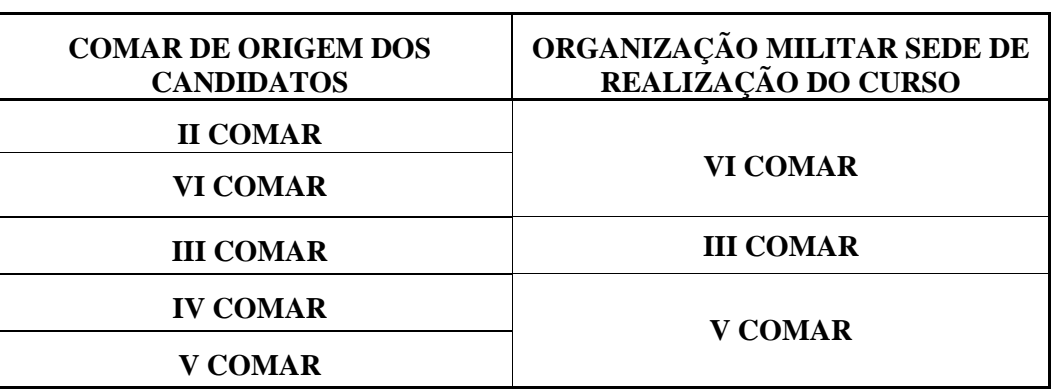

#### **ESPECIALIDADE: COZINHEIRO (TCO)**

#### **2.5** SITUAÇÃO DURANTE O CFT

**2.5.1** O candidato militar que receber ordem de matrícula no CFT-B 2011 deverá **ser licenciado e desligado da OM de origem no dia 29 de julho de 2011 (d**ata útil anterior à da matrícula no Curso).

**2.5.2** O candidato matriculado no CFT, mediante ato do Comandante do COMAR da área onde estiver sendo ministrado o Curso, passará à situação de **Aluno**, em situação de equivalência à graduação de Taifeiro-de-Segunda-Classe (**T2**).

**2.5.3** O **Aluno** do CFT é militar da ativa cuja precedência hierárquica, dentro de cada COMAR, está prevista na Instrução Reguladora do Quadro de Taifeiros (ICA 39-19).

**2.5.4** Durante a realização do curso, o aluno do CFT fará jus à remuneração fixada em lei relativa a Taifeiro-de-Segunda-Classe (**T2**), além de alimentação, alojamento, fardamento, assistência médicohospitalar e odontológica.

**2.5.5** O **Aluno** do CFT que vier a ser desligado do Curso será licenciado do serviço ativo por ato do Comandante do COMAR.

#### **2.6** SITUAÇÃO APÓS A CONCLUSÃO DO CFT

**2.6.1** O **Taifeiro-de-Segunda-Classe (T2)** que concluir, com aproveitamento, o CFT estará em condições de ser promovido à graduação de **Taifeiro-de-Primeira-Classe (T1),** na especialidade para a qual realizou o Exame de Admissão e o Curso, mediante ato do Diretor de Administração do Pessoal, a ser expedido em data oportuna à conveniência do COMAER e conforme o disposto no parágrafo único do art. 2º do Regulamento do Corpo do Pessoal Graduado da Aeronáutica (RCPGAER), aprovado pelo Decreto nº 3.690, de 19 de dezembro de 2000, e demais disposições preconizadas na Instrução Reguladora do Quadro de Taifeiros (ICA 39-19).

**2.6.2** O **T1** será classificado em OM sediada na localidade para a qual foi selecionado para a vaga no certame, considerando a sua especialidade e a sua classificação final no Exame de Admissão.

**2.6.3** Quando houver vagas para mais de uma OM em uma determinada localidade, a opção pela OM será feita considerando a ordem decrescente da média final obtida pelo **Aluno** ao término do CFT. Os parâmetros para obtenção da média final no CFT serão definidos pelo Plano de Avaliação de Curso em cada COMAR.

**2.6.4** Após ser promovido à graduação de Taifeiro-de-Primeira-Classe (T1), o militar obrigatoriamente permanecerá servindo, enquanto no serviço ativo, na região geográfica jurisdicionada ao COMAR no qual realizou as etapas do Exame de Admissão, ressalvado o excepcional e justificável interesse da Administração.

**2.6.5** Após ser promovido à graduação de **T1**, o militar obrigatoriamente permanecerá servindo na região geográfica jurisdicionada ao COMAR da OM para onde foi designado, enquanto permanecer no serviço ativo.

#### **3 INSCRIÇÃO NO PROCESSO SELETIVO**

#### **3.1** CONDIÇÕES PARA A INSCRIÇÃO

**3.1.1** São condições para a inscrição e para poder realizar o processo seletivo:

- a) ser voluntário e estar ciente de todas as condições (item **8.1** destas Instruções) para habilitação à futura matrícula no CFT-B 2011, em caso de aprovação e classificação dentro do número de vagas previstas neste Exame de Admissão;
- b) ser brasileiro;
- c) se menor de 18 (dezoito) anos de idade, estar autorizado\* por seu responsável legal para realizar o exame de escolaridade e, se convocado para prosseguimento no certame, estar autorizado\* a participar das fases subsequentes (INSPSAU, EAP, TACF e matrícula no curso);

\* *A autorização para realizar o exame de escolaridade será consolidada eletronicamente no momento da solicitação da inscrição, com a inserção dos dados pessoais do responsável. A autorização para prosseguir no certame, em caso de convocação para a Concentração Intermediária e para realizar as demais fases, será por escrito (Anexo M), com firma reconhecida, entregue ao Presidente da Comissão Fiscalizadora, pelo candidato, no dia da Concentração Intermediária*.

- d) se militar, estar autorizado pelo seu respectivo Comandante para participar do processo seletivo;
- e) inscrever-se por meio do Formulário de Solicitação de Inscrição (FSI); e
- f) pagar a taxa de inscrição e comprovar seu pagamento.

**3.1.2** O atendimento às condições previstas nas letras "**c**" e "**d**" do item **3.1.1**, deverá ser comprovado no dia da Concentração Intermediária Final (entregando o documento ao Presidente da Comissão Fiscalizadora).

**3.1.3** Em caso de aprovação, classificação dentro do número de vagas e seleção para habilitação à matrícula no CFT-B 2011, o candidato deverá atender às condições previstas para a matrícula (item **8.1** destas Instruções), a ser comprovada na Concentração Final deste certame.

**3.1.4** As informações prestadas no FSI são de inteira responsabilidade do candidato, dispondo o COMAER do direito de excluir do processo seletivo aquele que não preencher o formulário de forma completa e correta, ou ainda se o mesmo não atender aos requisitos previstos para habilitação à matrícula no Curso.

#### **3.2** LOCALIDADES PARA REALIZAÇÃO DO EXAME DE ADMISSÃO

**3.2.1** O Exame de Admissão será realizado nas localidades sedes das Organizações Militares de Apoio (OMAP) designadas pelo Departamento de Ensino da Aeronáutica (DEPENS) para apoiar os eventos deste Exame, cuja relação consta do **Anexo C**.

**3.2.2** Para a escolha da localidade onde realizará o Exame de Admissão, o candidato deverá indicar, no momento da solicitação de inscrição, a localidade onde está situada a sede do COMAR que tenha jurisdição sobre as localidades para as quais concorrerá às vagas, conforme correlações previstas no Quadros de Distribuição de Vagas (item **2.3.4**) e no Quadro de Localidades para a realização do Exame de Seleção (item **3.2.4**).

**3.2.3** As fases do Exame de Admissão serão realizadas pelo candidato na localidade por ele indicada por ocasião da solicitação de inscrição, conforme o previsto no quadro a seguir apresentado, salvo nos casos de determinação em contrário por parte da Administração.

**3.2.4** As fases do Exame de Admissão serão realizadas pelo candidato na localidade por ele indicada por ocasião da solicitação de inscrição, conforme o previsto no Quadro estabelecido no item **3.2.4**.

**3.2.4.1** O candidato é responsável por se apresentar nos dias, horários e locais determinados para a realização das fases do Exame de Admissão.

| Concentração Inicial<br><b>Provas escritas</b> |             | Concentração Intermediária<br><b>INSPSAU</b> (*)<br><b>EAP</b><br><b>TACF</b> | Concentração<br><b>Final</b> |
|------------------------------------------------|-------------|-------------------------------------------------------------------------------|------------------------------|
| <b>LOCALIDADE</b> (OMAP designada)             |             |                                                                               |                              |
| <b>BELÉM-PA</b>                                | (IOMAR)     | <b>I COMAR</b>                                                                | <b>I COMAR</b>               |
| <b>RECIFE-PE</b>                               | (II COMAR)  | <b>II COMAR</b>                                                               | <b>II COMAR</b>              |
| <b>RIO DE JANEIRO-RJ</b>                       | (III COMAR) | <b>III COMAR</b>                                                              | <b>III COMAR</b>             |
| SÃO PAULO-SP                                   | (IV COMAR)  | <b>IV COMAR</b>                                                               | <b>IV COMAR</b>              |
| CANOAS/PORTO ALEGRE-RS (V COMAR)               |             | <b>V COMAR</b>                                                                | <b>V COMAR</b>               |
| <b>BRASÍLIA-DF</b>                             | (VI COMAR)  | <b>VI COMAR</b>                                                               | VI COMAR                     |
| <b>MANAUS-AM</b>                               | (VII COMAR) | <b>VII COMAR</b>                                                              | <b>VII COMAR</b>             |

**3.2.5** QUADRO DE LOCALIDADES PARA A REALIZAÇÃO DO EXAME DE ADMISSÂO

 (\*) Caso a especificidade do exame médico assim o exija, a Administração definirá a localidade para a realização da Inspeção de Saúde (INSPSAU) em grau de recurso, diversa daquela prevista nesse quadro para a INSPSAU em 1º grau.

#### **3.3** ORIENTAÇÕES PARA INSCRIÇÃO

**3.3.1** O sistema de inscrição estará disponível no portal oficial do Comando da Aeronáutica (http://www.fab.mil.br) e na página da EPCAR – órgão responsável pelo processo de inscrição - (http://www.barbacena.com.br/epcar) e poderá ser utilizado pelos candidatos somente durante o período de inscrição.

**3.3.2** O sistema conduzirá o candidato ao preenchimento interativo do FSI, com a inserção de seus dados cadastrais e de suas opções por especialidade e localidade a que concorrerá e pela OMAP (localidade) onde prestará o Exame. Ao final do processo, será solicitada a impressão do respectivo boleto bancário com o número de protocolo, que identificará o candidato.

**3.3.3** Haverá o bloqueio do procedimento acima mencionado, se o candidato deixar de informar algum dado ou se já tiver efetuado outra inscrição usando o mesmo número de CPF.

**3.3.3.1** Se o candidato informar dado que não atenda algum dos requisitos previstos nas condições para matrícula, será avisado dessa situação, mas poderá prosseguir com sua inscrição e participação no Exame, estando ciente que não será matriculado e nem participará do Curso, em caso de aprovação e seleção dentro do número de vagas estabelecidas.

**3.3.4** O candidato, ao preencher o FSI, deve dar especial atenção ao assinalamento dos campos relativos à:

- a) especialidade a cuja(s) vaga(s) pretende concorrer;
- b) OMAP onde deseja realizar o Exame de Admissão;
- c) priorização das localidades que possuam vaga para a especialidade pretendida, jurisdicionadas ao Comando Aéreo Regional (COMAR) escolhido como OMAP para a realização das provas escritas do Exame; e
	- **Exemplo:** COMAR IV Especialidade ARRUMADOR (TAR): (1ª) Guaratinguetá, (2ª) São José dos Campos, (3ª) Guarulhos, (4ª) Campo Grande.

**3.3.5** Não é necessário remeter qualquer documento para efetivar a inscrição, visto que a EPCAR considerará o recebimento eletrônico dos dados enviados no momento do processamento da inscrição e do pagamento do boleto bancário.

**3.3.6** O valor da taxa de inscrição para o ES CFT-A 2011 é de R\$ 50,00 (cinquenta Reais).

**3.3.7** O comprovante original de pagamento bancário deverá permanecer sob a posse do candidato, para futura comprovação.

**3.3.8** Não serão aceitos como comprovante do pagamento da taxa de inscrição: comprovante de agendamento de pagamento; depósito em cheque; comprovante de ordem bancária ou recibo de entrega de envelope para depósito em terminais de auto-atendimento; transferência entre contas; e pagamento após o expediente bancário da data limite para inscrição no respectivo Exame de Seleção.

**3.3.9** O valor pago referente à taxa de inscrição é diretamente recolhido ao Tesouro Nacional e, por isso, não poderá ser restituído, independente do motivo. É também vedada a transferência do valor pago para terceiros, assim como a permuta da inscrição para outrem. Objetivando evitar ônus desnecessários, o candidato deverá certificar-se de todas as condições e restrições, pagando a inscrição somente após conferir todos os dados inseridos no sistema de inscrições.

**3.3.10** Não haverá isenção total ou parcial do pagamento da taxa de inscrição, **exceto** para os candidatos amparados pelo Decreto nº 6.593, de 2 de outubro de 2008, publicado no Diário Oficial da União nº 192, de 3 de outubro de 2008, observados os demais requisitos estabelecidos nestas instruções.

**3.3.10.1** O disposto nos itens **3.1.1** (letra "**f**"), **3.3.6**, **3.3.7**, **3.3.8**, **3.3.9**, **3.3.12**, **3.4.1** (letras "**b**" e "**c**"), e **6.2** não se aplica aos candidatos de que trata o item **3.3.10** das IE/EA CFT-B 2011, caso sua solicitação de isenção seja deferida.

**3.3.11** Recomenda-se aos interessados não deixarem para os últimos dias a efetivação de sua inscrição. A Aeronáutica não se responsabiliza pela possibilidade de o preenchimento interativo do FSI não ser completado por motivo de ordem técnica dos computadores, falhas de comunicação, congestionamento das linhas de comunicação, bem como de outros fatores técnicos que impossibilitem o processamento de dados.

**3.3.12** A verificação do correto preenchimento do FSI e o pagamento da taxa de inscrição são de responsabilidade do candidato.

**3.3.13** A inscrição neste Exame de Admissão implicará na aceitação irrestrita pelo candidato das condições estabelecidas nas presentes Instruções Específicas e nos demais documentos que regulem este processo seletivo.

#### **3.3.14** CANDIDATO MENOR DE IDADE

**3.3.14.1** No caso de candidato menor de idade, além de serem seguidas as orientações anteriores contidas no item **3.3**, obrigatoriamente, o formulário (**Anexo M**) deverá ser impresso e ter o seu preenchimento complementado, mediante aposição da sua assinatura e também por meio da assinatura do responsável legal, **com reconhecimento de firma**, autorizando a participação do candidato no processo seletivo e sua matrícula, se for o caso.

**3.3.14.2** O **FSI** deverá ser entregue à Comissão Fiscalizadora, durante a Concentração Intermediária, somente pelos candidatos nesta condição de idade e que forem convocados para prosseguir no processo seletivo, após a divulgação do resultado das provas escritas.

**3.3.14.3** O candidato menor de idade convocado para a Concentração Intermediária que deixar de entregar o **FSI** naquele evento, ou que o entregar apresentando erro, rasura, ilegibilidade, omissão de dado, omissão de assinatura (referente a si ou ao seu responsável legal), ou sem o reconhecimento da firma, não poderá realizar as etapas subsequentes e, portanto, será excluído deste processo seletivo.

#### **3.4** RESULTADO DA SOLICITAÇÃO DE INSCRIÇÃO

**3.4.1** O candidato terá sua solicitação de inscrição indeferida nos seguintes casos:

- a) deixar de atender a qualquer uma das condições para inscrição;
- b) deixar de efetuar o pagamento da taxa de inscrição, ou efetuá-la após o término do período de inscrição previsto; e/ou

c) ter o pagamento da taxa de inscrição não compensado, por qualquer motivo.

**3.4.2** Caberá à EPCAR, na data estabelecida no Calendário de Eventos, divulgar na Internet a relação nominal dos candidatos que obtiveram deferimento e indeferimento na solicitação de inscrição.

**3.4.3** Caberá ao candidato tomar conhecimento do resultado de sua solicitação de inscrição, divulgado na Internet, na data estabelecida no Calendário de Eventos, a fim de, em caso de indeferimento, proceder à solicitação de recurso.

**3.4.4** Caso o candidato seja incorporado em qualquer uma das Forças Armadas, no período compreendido entre a inscrição e a matrícula, deverá informar, por escrito, ao respectivo COMAR em qual Organização Militar está servindo.

**3.4.5** A divulgação sobre o deferimento ou indeferimento definitivo da solicitação de inscrição, após análise dos recursos para as solicitações de inscrição, conforme item **6.2**, será feita pela EPCAR, por meio da Internet, quando o candidato deverá imprimir o Cartão de Inscrição ou o Aviso de Indeferimento de Inscrição.

**3.4.6** O candidato deve imprimir seu Cartão de Inscrição e levá-lo consigo no dia da Concentração Inicial e da realização das provas.

**3.4.7** Será permitido o ingresso de candidato sem seu Cartão de Inscrição no local designado para a Concentração Inicial e realização das provas, mas desde que a respectiva solicitação de inscrição tenha sido deferida e que o candidato possa identificar-se por meio do documento de identidade original, válido.

#### **4 CONCENTRAÇÕES**

**4.1** No período compreendido entre a inscrição e a matrícula, haverá três concentrações, nas quais o comparecimento pessoal é obrigatório e cujas datas constam do Calendário de Eventos (**Anexo B**).

**4.1.1** As concentrações e suas finalidades são as seguintes:

- a) **Concentração Inicial** visa orientar o candidato sobre a realização das provas escritas dos Exames de escolaridade e de conhecimentos especializados e também a respeito da Concentração Intermediária (para os que vierem a ser convocados para essa fase);
- b) **Concentração Intermediária** visa orientar o candidato convocado para essa fase sobre a realização da Inspeção de Saúde (INSPSAU), do Exame de Aptidão Psicológica (EAP), do Teste de Avaliação do Condicionamento Físico (TACF), bem como sobre as solicitações de recurso e sobre a Concentração Final. Os candidatos menores de idade deverão entregar o Formulário de Solicitação de Inscrição original, conforme previsto nos itens **3.3.14**; e
- c) **Concentração Final** visa comprovar o atendimento dos requisitos previstos para a matrícula no Curso, do candidato selecionado pela Junta Especial de Avaliação (JEA), quando deverão ser apresentados os documentos originais previstos para a matrícula e entregues 2 (duas**)** cópias de cada um. Nesse evento, ocorrerá a análise e conferência dos critérios exigidos para a matrícula no Curso.

**4.2** O local onde serão realizadas a Concentração Inicial e as provas escritas dos Exames de escolaridade e de conhecimentos especializados, de acordo com a localidade em que o candidato realizará o Exame, será divulgado pelo respectivo COMAR, por ocasião do deferimento da solicitação de inscrição.

#### **5 PROCESSO SELETIVO**

#### **5.1** ETAPAS

**5.1.1** O Exame de Admissão será constituído das seguintes etapas:

a) Exame de Escolaridade(EE);

- b) Exame de Conhecimentos Especializados(CE);
- c) Inspeção de Saúde (INSPSAU);
- d) Exame de Aptidão Psicológica (EAP);
- e) Teste de Avaliação do Condicionamento Físico (TACF); e
- f) Análise e conferência dos critérios exigidos e da documentação prevista para a matrícula no Curso.

**5.1.2** O processo seletivo é em âmbito nacional. As vagas e o Curso são regionais. O Exame de Escolaridade (EE) e o Exame de Conhecimento Especializado (CE) são de caráter classificatório e eliminatório. A INSPSAU, o EAP, o TACF e a Análise dos critérios e dos documentos exigidos à matrícula são de caráter eliminatório.

**5.1.3** Não haverá segunda chamada para a realização de qualquer etapa supracitada, não cabendo, por consequência, solicitação de adiamento de alguma das etapas ou tratamento diferenciado para qualquer candidato, independentemente do motivo (por exemplo: fraturas, luxações, alterações fisiológicas, indisposições ou outros). O não comparecimento do candidato, ou o seu atraso em uma das etapas do certame, implicará na sua exclusão do Exame de Admissão.

#### **5.2** EXAME DE ESCOLARIDADE E EXAME DE CONHECIMENTOS ESPECIALIZADOS

**5.2.1** O Exame de Escolaridade (EE) e os de Conhecimentos Especializados (CE) serão realizados por meio de provas escritas sobre as seguintes disciplinas:

- a) Língua Portuguesa;
- b) Matemática; e
- c) Conhecimentos especializados (relativos à especialidade a que concorre o candidato).

#### **5.2.2** PROVAS ESCRITAS – CONTEÚDO E COMPOSIÇÃO

**5.2.2.1** As provas escritas dos Exames de Escolaridade (EE) e de Conhecimentos Especializados (CE) abrangerão o conteúdo programático constante do **Anexo D** e constarão de questões objetivas de múltipla escolha, com quatro alternativas em cada questão, das quais somente uma será a correta.

**5.2.2.2** A bibliografia constante do **Anexo D** é **sugerida**, servindo apenas como orientação para o estudo dos candidatos.

**5.2.2.3** A prova será aplicada tomando por base o Conteúdo Programático previsto nessas Instruções Específicas, constante do **Anexo D**.

#### **5.2.3** APURAÇÃO DOS RESULTADOS – PREENCHIMENTO DO CARTÃO

**5.2.3.1** Para a apuração dos resultados das questões objetivas das provas escritas, será utilizado sistema automatizado de leitura de cartões. Em conseqüência, o candidato deverá atentar para o correto preenchimento de seu Cartão de Respostas. Em hipótese alguma haverá substituição do Cartão de Respostas por erro do candidato.

**5.2.3.2** Os prejuízos decorrentes de marcações incorretas no Cartão de Respostas serão de inteira e exclusiva responsabilidade do candidato. Somente serão aceitas as marcações feitas com caneta **ESFEROGRÁFICA COM TINTA PRETA OU AZUL**. Quaisquer outras formas de marcação e as que estiverem em desacordo com este item e com as instruções contidas no Cartão de Respostas, tais como marcação dupla, rasurada, emendada, sem preenchimento integral, extrapolando os círculos, borrada, apagada, com indícios de ter sido apagada, preenchida a lápis, entre outras, serão consideradas incorretas e, portanto, não receberão pontuação.

**5.2.3.3** Qualquer marcação incorreta, tal como descrito no item anterior, resultará em pontuação 0,0000 (zero) para o candidato na questão correspondente.

#### **IE/EA CFT-B 2011 Portaria DEPENS nº 27-T/DE-2, de 18 de janeiro de 2011.**

**5.2.3.4** O não preenchimento ou o preenchimento incorreto do código da prova no campo específico do Cartão de Respostas, resultará em pontuação 0,0000 (zero) para o candidato em todas as disciplinas e na Média Final.

#### **5.2.4** MATERIAL PARA REALIZAÇÃO DAS PROVAS

**5.2.4.1** Para realizar as provas escritas, o candidato somente poderá utilizar o seguinte material: lápis ou lapiseira (apenas para rascunho no caderno de questões); borracha; régua; e caneta esferográfica com tinta na cor preta ou azul. Se for necessário o uso de prancheta, constará tal informação na divulgação, pela Internet, da Concentração Inicial e das provas dos Exames de Escolaridade, conforme previsto no Calendário de Eventos. O material não poderá conter qualquer tipo de equipamento eletrônico ou inscrição, exceto a caracterização de marca, fabricante ou modelo, e a graduação da régua.

**5.2.4.2** Candidato portando **arma, de qualquer espécie,** será impedido de adentrar aos locais de provas, mesmo estando uniformizado e de serviço.

**5.2.4.3** Não será permitido o candidato realizar a prova portando (junto ao corpo) óculos escuros, telefone celular, relógio (de qualquer tipo), arma, gorro, chapéu, boné ou similar, bolsa, mochila, pochete, livros, impressos, cadernos, folhas avulsas de qualquer tipo e/ou anotações, bem como aparelhos eletro-eletrônicos, que recebam, transmitam ou armazenem informações.

**5.2.4.4** Recomenda-se ao candidato não levar qualquer dos objetos citados no item anterior, no dia da realização das provas.

**5.2.4.4.1** Em cada setor de prova, a Comissão Fiscalizadora destinará um espaço no recinto para que os candidatos deixem seus pertences pessoais, somente podendo retirá-los ao deixar definitivamente o local de prova, após a devolução do Cartão de Respostas. Os telefones celulares e os equipamentos eletro-eletrônicos deverão ter suas baterias e pilhas removidas do corpo do aparelho, antes de serem depositados nesse local.

**5.2.4.5** A Comissão Fiscalizadora e a organização do Exame não se responsabilizam pela guarda dos objetos deixados pelos candidatos no local previsto.

#### **5.2.5** PROCEDIMENTOS DURANTE A PROVA

**5.2.5.1** As provas escritas terão duração de 4 horas e 20 minutos. Como os candidatos estarão realizando as provas sem relógio, o tempo, desde o início até o término, será informado verbalmente pela Comissão Fiscalizadora, a cada hora cheia, nos últimos 30 minutos, 20 minutos e 5 minutos, sucessivamente. Recomenda-se ao candidato iniciar a marcação do Cartão de Respostas nos últimos 20 minutos do tempo total de prova.

**5.2.5.2** Por razões de segurança e de sigilo, uma vez iniciadas as provas escritas dos Exames de Escolaridade e de Conhecimentos Especializados, o candidato:

- a) deverá permanecer obrigatoriamente no local de realização das provas por, no mínimo, duas horas depois de iniciada a prova. Caso venha a ter problemas de ordem fisiológica durante as provas, o mesmo deverá solicitar a presença de um fiscal da Comissão Fiscalizadora para acompanhá-lo durante o tempo em que estiver ausente;
- b) somente poderá levar consigo o caderno de questões se permanecer no recinto por, no mínimo, quatro horas depois de iniciada a prova; e
- c) não poderá, sob nenhum pretexto, fazer anotações sobre as questões das provas em local que não seja o próprio caderno de questões.

**5.2.5.3** No dia da prova, não será permitido:

- a) ingresso de pessoas não envolvidas com o processo seletivo (parentes, amigos, etc);
- b) realização das provas estabelecidas pelo Exame em local diferente daquele previsto e divulgado aos candidatos pelas Organizações de Ensino e OMAP, ainda que por motivo de força maior; e/ou
- c) qualquer tipo de auxílio externo ao candidato para a realização da prova, mesmo no caso de candidato com limitação de movimentos ou impossibilitado de escrever.

#### **IE/EA CFT-B 2011 Portaria DEPENS nº 27-T/DE-2, de 18 de janeiro de 2011.**

**5.2.5.4** Não haverá local nem qualquer tipo de apoio destinado a acompanhante de candidato.

**5.2.5.5** Ao final das provas, os três últimos candidatos de cada sala deverão permanecer no setor onde realizaram as provas. Somente poderão sair juntos do recinto quando todos tiverem concluído as provas, ou o tempo para realização das mesmas tenha encerrado, mediante a aposição em Ata de suas respectivas identificações e assinaturas.

#### **5.2.6** ATRIBUIÇÃO DE GRAUS

**5.2.6.1** A cada questão será atribuído um valor específico e o resultado de qualquer uma das provas será igual à soma dos valores das questões assinaladas corretamente.

**5.2.6.2** Os graus atribuídos às provas dos Exames de Escolaridade (EE) e de Conhecimentos Especializados (CE) e as médias calculadas com base nesses graus estarão contidos na escala de 0 (zero) a 10,0000 (dez), considerando-se até a casa décimo-milesimal.

**5.2.6.3** O grau mínimo que determinará o aproveitamento do candidato em qualquer uma das provas escritas que compõem os Exames de Escolaridade (EE) e de Conhecimentos Especializados (CE) será 4,0000 (quatro).

#### **5.2.7** GRAU DO EXAME DE ESCOLARIDADE

**5.2.7.1** O grau obtido pelo candidato no Exame de Escolaridade (EE) será calculado por meio da média aritmética dos graus das provas que o compõem, observando a seguinte fórmula:

$$
EE = \left(\frac{PP + PM}{2}\right), \text{ onde:}
$$

EE = grau do Exame de Escolaridade;

PP = grau da prova escrita de Português; e

PM = grau da prova escrita de Matemática.

#### **5.2.8** GRAU DO EXAME DE CONHECIMENTOS ESPECIALIZADOS

**5.2.8.1** O grau do Exame de Conhecimentos Especializados (CE) será o grau obtido na prova de Conhecimentos Especializados.

#### **5.2.9** MÉDIA FINAL

**5.2.9.1** A Média Final do candidato será a média ponderada dos graus obtidos nos Exames de Escolaridade e de Conhecimentos Especializados, observando a fórmula abaixo e os pesos atribuídos a cada exame:

- a) grau do Exame de Escolaridade (EE) peso 1 (um); e
- b) grau do Exame de Conhecimentos Especializados (CE) peso 2 (dois).

$$
MF = \left(\frac{EE + 2CE}{3}\right)
$$
, onde:  
MF = Média Final;  
EE = grau do Exame de Escolaridade; e  
CE = grau do Exame de Conhecimentos Especializados.

**5.2.9.2** Serão considerados candidatos com aproveitamento aqueles que obtiverem Média Final igual ou superior a 5,0000 (cinco), desde que atendam ao critério estabelecido no item **5.2.6.3** destas Instruções.

**5.2.9.3** Os candidatos com aproveitamento serão relacionados, por especialidade e localidade a que concorrem, conforme a ordenação decrescente de suas Médias Finais, o que estabelecerá a ordem de classificação para o preenchimento das vagas.

#### **5.2.10** CRITÉRIO DE DESEMPATE

**5.2.10.1** No caso de empate das Médias Finais, o desempate será decidido de acordo com a seguinte ordem de precedência:

- a) maior grau obtido na prova escrita de Português (PP);
- b) maior grau obtido na prova escrita do Exame de Conhecimentos Especializados  $(CE)$ :
- c) maior grau obtido na prova escrita de Matemática (PM); e
- d) maior idade.

#### **5.3** CONVOCAÇÃO PARA CONCENTRAÇÃO INTERMEDIÁRIA, INSPSAU, EAP E TACF

**5.3.1** Somente serão convocados para prosseguirem no Exame de Admissão e, portanto, participarem da Concentração Intermediária, da INSPSAU, do EAP e do TACF os candidatos relacionados de acordo com a ordem estabelecida pela MÉDIA FINAL, em número máximo correspondente **até** o quádruplo do total das vagas estabelecidas para cada especialidade e localidade.

**5.3.2** A convocação de candidatos em número superior ao das vagas fixadas visa, exclusivamente, ao preenchimento dessas, em caso de haver exclusão de candidatos em decorrência de eliminação nas etapas subsequentes (INSPSAU, EAP, TACF e Análise de critérios e documentos para matrícula) ou de eventual desistência de candidato aprovado antes do encerramento do certame.

#### **5.4** INSPEÇÃO DE SAÚDE

**5.4.1** A INSPSAU do processo seletivo avaliará as condições de saúde dos candidatos, por meio de exames clínicos, de imagem e laboratoriais, inclusive toxicológicos, definidos em Instruções do Comando da Aeronáutica, de modo a comprovar não existir patologia ou característica incapacitante para as atividades previstas.

**5.4.2** A INSPSAU será realizada em Organização de Saúde da Aeronáutica (OSA). O resultado da INSPSAU para cada candidato será expresso por meio das menções APTO ou INCAPAZ PARA O FIM A QUE SE DESTINA.

**5.4.3** Os requisitos que compõem a INSPSAU e os parâmetros exigidos para a obtenção da menção APTO constam da ICA 160-6 "Instruções Técnicas das Inspeções de Saúde na Aeronáutica", divulgada no endereço eletrônico constante do item **1.4.2.**

**5.4.4** Somente será considerado APTO na INSPSAU o candidato que obtiver resultado favorável dentro dos padrões e diretrizes estabelecidos pela Diretoria de Saúde da Aeronáutica (DIRSA).

**5.4.5** O candidato que obtiver a menção INCAPAZ PARA O FIM A QUE SE DESTINA na INSPSAU terá o motivo de sua incapacidade registrado em um Documento de Informação de Saúde (DIS), disponibilizado na página eletrônica do Exame de Admissão, mediante senha pessoal a ser cadastrada pelo próprio candidato.

#### **5.5** EXAME DE APTIDÃO PSICOLÓGICA

**5.5.1** O EAP do processo seletivo avaliará condições comportamentais, características de interesse, por meio de testes científicos e técnicas de entrevistas homologadas e definidas em Instruções do Comando da Aeronáutica, de modo a comprovar não existir contraindicação para o Serviço Militar nem para as atividades previstas.

**5.5.1.1** O EAP tem amparo legal na alínea "c", do Art. 13, da Lei nº 4.375/64 (Lei do Serviço Militar), combinado com o Decreto nº 57.654/66, bem como com o Art. 7º da Lei nº 6.880/80 (Estatuto dos Militares).

**5.5.2** O EAP será realizado sob a responsabilidade do Instituto de Psicologia da Aeronáutica (IPA), segundo os procedimentos e parâmetros fixados em documentos expedidos por aquele Instituto e na ICA 38-7/2004 "Instruções Reguladoras dos Exames Psicológicos do Comando da Aeronáutica", divulgada no endereço eletrônico constante do item **1.4.2**.

**5.5.3** Os candidatos serão avaliados nas áreas de personalidade, aptidão e interesse, conforme o padrão seletivo estabelecido para o QTA. O resultado do EAP será expresso por meio das menções INDICADO ou CONTRAINDICADO.

**5.5.4** As áreas citadas no item anterior, as técnicas a serem utilizadas, os critérios de avaliação e a definição dos resultados referentes ao EAP constam do **Anexo E**.

**5.5.5** O candidato que obtiver a menção CONTRAINDICADO no EAP terá o motivo de sua contraindicação registrado em um Documento de Informação de Avaliação Psicológica (DIAP), disponibilizado na página eletrônica do Exame de Admissão, mediante senha pessoal a ser cadastrada pelo próprio candidato.

#### **5.6** TESTE DE AVALIAÇÃO DO CONDICIONAMENTO FÍSICO

**5.6.1** O TACF do processo seletivo avaliará a higidez e o vigor por meio de exercícios e índices mínimos a serem alcançados, definidos em Instruções do COMAER, de modo a comprovar não existir incapacitação para as atividades previstas.

**5.6.2** O TACF será realizado segundo os procedimentos e parâmetros fixados na ICA 54-2 "Aplicação do Teste de Avaliação do Condicionamento Físico para Exames de Admissão e de Seleção do Comando da Aeronáutica", divulgada no endereço eletrônico constante do item **1.4.2**.

**5.6.3** Somente realizarão o TACF os candidatos julgados aptos na INSPSAU. O resultado do TACF para cada candidato será expresso por meio das menções APTO ou NÃO APTO.

**5.6.4** Os requisitos que compõem o TACF e os parâmetros exigidos para a sua realização constam do **Anexo F**.

**5.6.5** O candidato que for considerado NÃO APTO no TACF receberá essa informação diretamente do próprio Aplicador do Teste, no mesmo dia da realização do TACF.

#### **6 RECURSOS**

#### **6.1** INTERPOSIÇÃO DE RECURSO

**6.1.1** Será permitido ao candidato interpor recurso à:

- a) indeferimento da solicitação de inscrição;
- b) formulação de questões das provas escritas dos Exames de Escolaridade (EE) e de Conhecimentos Especializados (CE) e aos seus respectivos gabaritos provisórios;
- c) graus atribuídos aos candidatos nas provas escritas dos Exame de Escolaridade (EE) e de Conhecimentos Especializados (CE);
- d) resultado obtido na INSPSAU;
- e) resultado obtido no EAP; e
- f) resultado obtido no TACF.

**6.1.2** Os prazos e as datas para as interposições de recurso encontram-se estabelecidos no Calendário de Eventos e devem ser rigorosamente observados e cumpridos.

**6.1.3** Será de inteira responsabilidade do candidato a obtenção dos resultados, a solicitação do recurso na página eletrônica do Exame de Admissão, a remessa, a entrega e o envio de documentos, aos órgãos previstos, bem como o fiel cumprimento dos prazos estabelecidos para a interposição de recurso.

**6.1.4** Todos os recursos serão considerados e respondidos. A informação das soluções aos recursos julgados será divulgada nas páginas eletrônicas do Exame discriminadas no item **1.4.2.** 

**6.1.5** Caso alguma divulgação ultrapasse a data prevista, o candidato disporá do mesmo prazo previsto originalmente para interpor seu recurso, a contar da data subsequente à da efetiva divulgação.

#### **6.2** RECURSO PARA SOLICITAÇÃO DE INSCRIÇÃO INDEFERIDA

**6.2.1** Poderá requerer inscrição em grau de recurso o candidato cuja solicitação de inscrição tenha sido indeferida pelo motivo do "não pagamento da taxa de inscrição" ou de "pagamento após o término do período de inscrição", desde que a referida taxa tenha sido paga dentro do prazo estabelecido e que tal pagamento possa ser comprovado.

**6.2.2** Por ocasião da divulgação do indeferimento da solicitação de inscrição do candidato, será discriminado o motivo desse resultado, com o intuito de conhecer as razões desse indeferimento e, havendo interesse por parte do candidato, subsidiar seu recurso.

**6.2.3** O requerimento para inscrição em grau de recurso, constante do **Anexo G**, deverá ser encaminhado eletronicamente pelo candidato, ou entregue na Subdivisão de Concursos da EPCAR, ou remetido via encomenda expressa (urgente) ou via ECT (por SEDEX) à EPCAR, no endereço constante do Quadro a seguir, dentro do prazo estabelecido no Calendário de Eventos. O candidato deverá anexar a esse requerimento cópia autenticada em cartório do comprovante do pagamento da taxa de inscrição, permanecendo com o comprovante original, para verificação futura.

### **ESCOLA PREPARATÓRIA DE CADETES DO AR - EPCAR DIVISÃO DE ENSINO SUBDIVISÃO DE CONCURSOS**  RUA SANTOS DUMONT, 149 - BAIRRO SÃO JOSÉ

#### CEP: 36205-058 – BARBACENA – MG

**6.2.4** A solicitação de inscrição do candidato será indeferida definitivamente, impossibilitando sua participação no processo seletivo, nos casos em que:

a) não comprovar o pagamento da taxa de inscrição dentro do período previsto; ou

b) enviar o requerimento para inscrição em grau de recurso fora do prazo previsto.

#### **6.3** RECURSO PARA A FORMULAÇÃO DE QUESTÕES DAS PROVAS ESCRITAS DO EXAME DE ESCOLARIDADE E DE CONHECIMENTOS ESPECIALIZADOS E AOS SEUS RESPECTIVOS GABARITOS

**6.3.1** Os recursos quanto às provas escritas que compõem os Exames de Escolaridade (EE) e de Conhecimentos Especializados (CE) deverão ser referentes às questões que o candidato entenda terem sido formuladas de maneira imprópria ou cujos gabaritos apresentem incorreções.

**6.3.1.1** Os recursos serão analisados por Banca Examinadora designada pelo DEPENS em BCA.

**6.3.2** Os recursos deverão ser encaminhados eletronicamente pelo candidato, utilizando-se da Ficha Informativa sobre Formulação de Questão (FIFQ), disponível na página da EEAR (Organização responsável pelas provas) na Internet (http://www.escoladeespecialistas.com/recurso/cfta), dentro do período estabelecido no Calendário de Eventos.

**6.3.3** O candidato deverá utilizar uma FIFQ para cada questão em pauta ou gabarito.

**6.3.4** Os recursos interpostos serão divulgados e a Banca Examinadora, depois de julgá-los, divulgará a decisão exarada, de forma definitiva, bem como o gabarito oficial. A Banca Examinadora constitui última instância para recurso ou revisão, sendo independente em suas decisões, razão pela qual não caberão recursos ou revisões adicionais.

**6.3.4.1** A decisão exarada pela Banca Examinadora conterá os esclarecimentos sobre o enunciado da questão em pauta e a justificativa fundamentada para cada alternativa que a compõe e sobre a avaliação a respeito do que foi contestado pelo candidato.

**6.3.5** Se, no julgamento do recurso, a Banca Examinadora considerar que o enunciado de uma questão foi formulado de forma imprópria, ou que a mesma contém mais de uma ou nenhuma resposta correta, a questão será anulada e os pontos que lhe são pertinentes serão atribuídos a todos os candidatos.

**6.3.6** Se, no julgamento do recurso, a Banca Examinadora considerar que a resposta correta de uma questão difere da constante do gabarito divulgado provisoriamente, este sofrerá alterações, visando às correções necessárias.

**6.3.7** Quando for constatado que a divulgação de um gabarito oficial foi feita com incorreções, a publicação será tornada sem efeito e o gabarito anulado, sendo divulgado um novo gabarito oficial, corrigindo o anterior.

**6.3.7.1** A anulação de um gabarito oficial, devidamente justificado e divulgado, implicará na invalidação de todos os atos dela decorrentes, não cabendo ao candidato qualquer direito ou pedido de reconsideração por tal retificação.

**6.3.8** Quando for constatado que a divulgação da relação nominal dos candidatos com seus resultados e respectivas médias ou classificações foi apresentada com incorreção, a publicação será tornada sem efeito e os resultados e as respectivas médias ou classificações serão anulados, sendo divulgada nova relação, corrigindo a anterior.

**6.3.8.1** A anulação dos resultados obtidos pelos candidatos e das respectivas classificações implicará na invalidação de todos os atos dela decorrentes, não cabendo ao candidato qualquer direito ou pedido de reconsideração por tal retificação.

#### **6.4** RECURSO PARA OS GRAUS ATRIBUÍDOS AOS CANDIDATOS NAS PROVAS ESCRITAS DO EXAME DE ESCOLARIDADE E DE CONHECIMENTOS ESPECIALIZADOS

**6.4.1** Os recursos quanto aos graus das provas escritas que compõem os Exames de Escolaridade e de Conhecimentos Especializados deverão ser referentes às questões que o candidato entenda terem sido corrigidas de maneira incorreta, tendo como base o gabarito oficial.

**6.4.2** Os recursos deverão ser feitos por meio da Ficha de Solicitação de Revisão de Grau, constante do **Anexo H**, dirigido ao Comandante do respectivo COMAR.

**6.4.2.1** O recurso deverá ser remetido ao respectivo SERENS, **pessoalmente** ou **via mensagem facsímile**, dentro do prazo estabelecido no Calendário de Eventos.

**6.4.3** Para fundamentar o recurso, o candidato deverá informar:

- a) os graus e a média que julga ter obtido nos Exames de Escolaridade (EE) e de Conhecimentos Especializados (CE); e
- b) o(s) número(s) das questão(ões) que entenda ter(em) sido corrigida(s) incorretamente, comparando o caderno de questões da prova que realizou com o gabarito oficial.

**6.4.4** Em consequência do estabelecido no item anterior, os candidatos deverão atentar para o previsto na alínea **"b"** do item **5.2.5.2** destas Instruções.

**6.4.5** O DEPENS divulgará na Intraer os resultados das análises dos recursos e os resultados finais das provas escritas dos Exames de Escolaridade (EE) e de Conhecimentos Especializados (CE), na data estabelecida no Calendário de Eventos. Após esses atos, não mais caberão recursos ou revisões adicionais, relacionadas aos resultados das provas escritas, por parte dos candidatos.

#### **6.5** RECURSO PARA A INSPEÇÃO DE SAÚDE

**6.5.1** O candidato julgado INCAPAZ PARA O FIM A QUE SE DESTINA poderá solicitar INSPSAU em grau de recurso, por meio de requerimento próprio constante do **Anexo I**, a ser enviado ao Diretor de Saúde da Aeronáutica, via página eletrônica do Exame de Admissão, dentro do prazo previsto no Calendário de Eventos.

**6.5.2** Antes de requerer a INSPSAU em grau de recurso, o candidato deverá verificar o Documento de Informação de Saúde (DIS), disponibilizado na página eletrônica do Exame de Admissão (http://www.barbacena.com.br/epcar), mediante senha pessoal a ser cadastrada pelo próprio candidato, no qual consta o motivo da sua incapacitação.

**6.5.3** O recurso deverá ser encaminhado eletronicamente pelo candidato, utilizando Requerimento disponível na página da EPCAR na Internet (http://www.barbacena.com.br/epcar), a partir da data em que for divulgado o resultado da INSPSAU, dentro do período estabelecido no Calendário de Eventos.

**6.5.3.1** Somente poderá requerer INSPSAU em grau de recurso o candidato que anexar ao Requerimento seu DIS, acompanhado dos argumentos de contraposição. Caso seja de interesse do candidato, outros laudos, exames ou pareceres poderão ser anexados ao processo de recurso.

#### **6.6** REVISÃO DO EXAME DE APTIDÃO PSICOLÓGICA, EM GRAU DE RECURSO

**6.6.1** O candidato julgado CONTRAINDICADO poderá solicitar a Revisão do EAP em grau de recurso, por meio de requerimento próprio constante do **Anexo K**, a ser enviado ao Diretor do Instituto de Psicologia da Aeronáutica (IPA), via página eletrônica do Exame de Admissão, dentro do prazo previsto no Calendário de Eventos. A revisão do EAP, em grau de recurso, consistirá de uma nova apreciação dos resultados obtidos no processo de avaliação psicológica a que foi submetido o candidato, em primeira instância. Tal revisão será de responsabilidade do Conselho Técnico, composto por uma comissão de psicólogos do IPA, cuja atribuição é a emissão de pareceres e de julgamentos finais de processos de avaliação psicológica.

**6.6.2** Antes de requerer a Revisão do EAP em grau de recurso, o candidato deverá verificar o Documento de Informação de Aptidão Psicológica (DIAP), disponibilizado na página eletrônica do Exame de Admissão (http://www.barbacena.com.br/epcar), mediante senha pessoal a ser cadastrada pelo próprio candidato, no qual consta o motivo da sua contraindicação.

**6.6.3** O recurso deverá ser encaminhado eletronicamente pelo candidato, utilizando Requerimento disponível na página da EPCAR na Internet (http://www.barbacena.com.br/epcar), a partir da data em que for divulgado o resultado do EAP, dentro do período estabelecido no Calendário de Eventos.

**6.6.3.1** Somente poderá requerer EAP em grau de recurso o candidato que anexar ao Requerimento seu DIAP, acompanhado dos argumentos de contraposição. Caso seja de interesse do candidato, outros laudos, exames ou pareceres poderão ser anexados ao processo de recurso.

**6.6.4** O candidato que permanecer com parecer CONTRAINDICADO, após a revisão do EAP em grau de recurso, poderá solicitar Entrevista Informativa, por meio de requerimento próprio constante do **Anexo K**, dirigido ao Diretor do IPA. Esse documento deverá ser enviado ao IPA, via encomenda expressa ou via ECT, com postagem registrada e Aviso de Recebimento, no endereço constante do **Anexo K**, observado o prazo previsto no Calendário de Eventos.

**6.6.5** A entrevista anteriormente citada será exclusivamente de caráter informativo, para detalhamento do motivo da contraindicação neste certame, não sendo considerada como recurso.

**6.6.6** A Entrevista Informativa será realizada no IPA, na cidade do Rio de Janeiro.

#### **6.7** RECURSO PARA O TESTE DE AVALIAÇÃO DO CONDICIONAMENTO FÍSICO

**6.7.1** O candidato julgado NÃO APTO poderá solicitar TACF em grau de recurso, por meio de requerimento próprio constante do **Anexo F**, a ser enviado ao Vice-Presidente da Comissão de Desportos da Aeronáutica (CDA).

**6.7.1.1** Somente poderá requerer o TACF em grau de recurso o candidato que:

- a) não tiver atingido os índices estabelecidos em pelo menos um dos exercícios previstos; ou
- b) tiver sofrido, durante o TACF, algum problema físico causado pela execução dos exercícios previstos, cuja recuperação possa ocorrer até o período estabelecido para o TACF em grau de recurso.

**6.7.2** O recurso deverá ser entregue diretamente à Comissão Fiscalizadora, no mesmo dia e local da realização do TACF.

**6.7.3** O TACF em grau de recurso será constituído de todos os testes previstos no **Anexo F.** 

#### **7 RESULTADO FINAL DO EXAME**

**7.1** Será considerado em condições de ser apreciado pela Junta Especial de Avaliação (JEA), para habilitação à matrícula nas vagas existentes, o candidato que atender a todas as condições que se seguem:

> a) nos Exames de Escolaridade (EE) e de Conhecimentos Especializados (CE), for considerado COM APROVEITAMENTO, de acordo com o item **5.2.9.2**, tendo para

isso obtido grau igual ou superior a 5,0000 (cinco) na Média Final (MF), e grau mínimo 4,0000 (quatro) na prova de Português (PP), na Prova de Matemática (PM) e na Prova de Conhecimentos Especializados (CE);

- b) na INSPSAU e no TACF, for considerado APTO; e
- c) no EAP, for considerado INDICADO.

**7.2** Serão selecionados para habilitação à matrícula os candidatos aprovados e classificados dentro do número de vagas fixadas por especialidade e por localidade a que concorrem, considerando a ordem decrescente de suas Médias Finais, os critérios de desempate e a homologação da JEA, que consolidará, pelo Mapa e pela Ata, a relação nominal dos candidatos aprovados e selecionados para a habilitação à matrícula, bem como dos candidatos considerados excedentes.

**7.3** O candidato aprovado em todas as etapas, mas não classificado no número de vagas existentes, será considerado excedente, até a data de expiração deste certame.

**7.3.1** A listagem de candidato excedente tem por finalidade permitir a convocação imediata, para preenchimento de vagas não completadas em razão de alguma eventual desistência ou não habilitação à matrícula, desde que tal convocação se dê dentro da vigência deste Exame.

**7.3.2** Ao candidato excedente que for selecionado pela JEA, fica assegurada, apenas, a expectativa de direito de ser convocado para a habilitação à matrícula no CFT-A 2011. Essa condição cessa com o término da validade deste Exame de Seleção.

**7.3.3** O candidato excedente que vier a ser convocado para habilitação à matrícula terá **03 (três) dias corridos**, a contar da data subsequente à de convocação, para apresentar-se no respectivo COMAR, de modo a ser feita a análise dos critérios e dos documentos previstos para matrícula (item **8.1**).

**7.4** O candidato deverá manter atualizado seu endereço e número de telefone junto ao respectivo SERENS, enquanto estiver participando do Exame. Serão de exclusiva responsabilidade do candidato os prejuízos decorrentes da não atualização do seu endereço e dos meios de acionamento.

**7.5** A expedição da Ordem de Matrícula será de responsabilidade do Diretor-Geral do DEPENS, devendo ser expedida após a homologação do Mapa e da Ata da JEA.

**7.6** O candidato ao CFT que for militar da ativa e vier a receber Ordem de Matrícula **deverá ser licenciado e desligado da OM de origem no dia 29 de julho de 2011,** data útil anterior à da matrícula no Curso (1º de agosto de 2011).

**7.7** A matrícula dos candidatos, a ser efetivada por ato do Comandante do COMAR em cuja área se realizará o Curso, somente ocorrerá depois de recebida a Ordem de Matrícula do DEPENS e cumpridas as exigências previstas para matrícula, dentro dos prazos estabelecidos.

**7.7.1** O não cumprimento, por parte do candidato, das exigências para a efetivação da matrícula, dentro dos prazos estabelecidos, implicará no cancelamento da sua Ordem de Matrícula e na sua exclusão do Exame de Admissão.

#### **8 HABILITAÇÃO À MATRÍCULA**

**8.1** Estará habilitado a ser matriculado no CFT-B 2011 o candidato que atender a todas as condições a seguir:

- a) ter cumprido todas as condições previstas para inscrição no processo seletivo deste Exame de Admissão (item **3.1.1**)**;**
- b) ter sido aprovado em todas as fases do Exame de Admissão, classificado dentro do número de vagas e selecionado pela JEA;
- c) ser do sexo masculino;
- d) não possuir menos de dezoito anos, nem completar vinte e cinco anos de idade até 31 de dezembro do ano da matrícula no CFT (nascidos entre 01/01/1987 e 31/12/1993);
- e) não ter sido, nos últimos cinco anos, salvo em caso de reabilitação, na forma da legislação vigente, punido por ato lesivo ao patrimônio público de qualquer esfera de

governo, em processo disciplinar administrativo, do qual não caiba mais recurso contado o prazo a partir da data do término da punição;

- f) não ter sido condenado por crime de natureza dolosa, em processo criminal com sentença transitada em julgado, salvo em caso de reabilitação;
- g) não estar cumprindo pena por crime comum, militar ou eleitoral, nem estar submetido a medida de segurança;
- h) possuir idoneidade moral, a ser apurada por meio de averiguação da vida pregressa junto aos órgãos públicos competentes, na forma expressa no edital do processo seletivo;
- i) se militar da ativa, estar classificado no mínimo no comportamento "Bom" e não possuir grau hierárquico superior a Soldado-de-Primeira-Classe;
- j) não estar prestando o Serviço Militar Inicial por ocasião da matrícula no CFT-B 2011;
- k) não ter sido, anteriormente, excluído do serviço militar por motivo disciplinar, por falta de conceito moral ou por incompatibilidade com a carreira militar;
- l) não ter sido, anteriormente, desligado de curso ou estágio ministrado em estabelecimento militar de ensino, por motivo disciplinar ou de conceito moral;
- m) estar em dia com o Serviço Militar;
- n) não ser detentor de Certificado de Dispensa de Incorporação, motivado por incapacidade física e/ou mental;
- o) estar em dia com suas obrigações eleitorais;
- p) ter concluído ou estar em condições de concluir, com aproveitamento, o Ensino Médio do Sistema Nacional de Ensino, de forma que possa apresentar, na data da Concentração Final (habilitação à matrícula) e por ocasião do ato da matrícula no respectivo COMAR, cópia acompanhada do original do diploma, certificado ou declaração de conclusão e o histórico escolar do referido curso, expedido por estabelecimento de ensino reconhecido pelo órgão federal, estadual, distrital, municipal ou regional de ensino competente;
- q) para a especialidade **Garçom (TAR)**: apresentar certificado de conclusão de curso que comprove sua qualificação profissional como garçom, cuja grade curricular do curso contemple os seguintes assuntos: **Atendimento a clientes:** público interno e externo; e qualidade no atendimento. **Ambientes e utensílios:** organização e manuseio. **Bebidas:** reconhecimento, preparo e serviço. **Saúde e higiene:** higiene pessoal; higiene e manipulação dos alimentos, equipamentos e utensílios; e princípios de educação ambiental. **Segurança no trabalho:** prevenção de acidentes; e primeiros socorros. **Planejamento, execução e montagem de diferentes tipos de serviço**;
- r**)** para a especialidade **Cozinheiro (TCO)**: apresentar certificado de conclusão de curso que comprove sua qualificação profissional como cozinheiro, cuja grade curricular do curso contemple os seguintes assuntos: **Atendimento a clientes:** público interno e externo; e qualidade no atendimento. **Ambientes e utensílios:** organização e manuseio; conservação, acondicionamento e armazenamento de alimentos; e controle de estoque. **Saúde e higiene:** higiene pessoal; higiene e manipulação dos alimentos, equipamentos e utensílios; e princípios de educação ambiental. **Segurança no trabalho:** prevenção de acidentes; e primeiros socorros. **Noções básicas de cozinha:** molhos básicos; cortes de carnes; e métodos de cocção. **Pré-preparo e preparo de alimentos. Legumeria. Açougue;** e
- s) apresentar-se no respectivo COMAR, na data prevista para a **Concentração Final**, portando o original e 2 (**duas)** cópias dos seguintes documentos:
	- 1. Certidão de Nascimento;
	- 2. Documento de identidade, devidamente válido;
- 3. Título de eleitor e comprovante de situação eleitoral regularizada. (http://www.tse.gov.br/internet/servicos\_eleitor/quitacao.htm);
- 4. Certidão de antecedentes criminais da Justiça Federal (www.dpf.gov.br, no link Serviços à Comunidade / Certidão de antecedentes criminais / Certidão de antecedentes criminais – informativo);
- 5. Certidão de antecedentes criminais da Justiça Militar (www.stm.gov.br, no link Certidão Negativa / Emitir certidão negativa);
- 6. Certidão de antecedentes criminais da Justiça Estadual;
- 7. Certificado ou Diploma de conclusão do Ensino Médio, expedido por estabelecimento de ensino reconhecido pelo órgão oficial federal, distrital, estadual, municipal ou regional de ensino competente;
- 8. Histórico escolar de conclusão do Ensino Médio nacional;
- 9. Certificado que comprove sua qualificação profissional como garçom (candidatos à especialidade de TAR);
- 10. Certificado que comprove sua qualificação profissional como cozinheiro (candidatos à especialidade de TCO);
- 11. Documento de inscrição no Cadastro de Pessoa Física (CPF); e
- 12. se militar da ativa, Ofício de apresentação da OM de origem, com o parecer favorável do Comandante, Chefe ou Diretor da OM onde servia, por meio das informações referentes ao atendimento das condições previstas nas alíneas **"d"**, **"e"**, "**f**", "**g**", **"h"**, **"i"**, e "**j**" do item **8.1**.

**8.2** Não serão aceitos documentos ilegíveis, rasurados, com emendas ou discrepâncias de informações.

**8.3** O histórico escolar e os certificados ou diplomas de conclusão do Ensino Médio somente terão validade se expedidos por estabelecimento de ensino, ou instituição de formação profissional, reconhecido pelo órgão oficial federal, estadual, distrital, municipal ou regional de ensino competente.

**8.4** Quanto ao certificado ou diploma citado no item anterior, somente será aceito aquele que estiver impresso em papel timbrado do estabelecimento ou da instituição que o emitiu, acompanhado do registro que outorgou seu funcionamento, com as respectivas publicações no diário do órgão oficial de imprensa; que contenha a confirmação de conclusão do Ensino Médio ou do curso, sem dependências, e a habilitação para prosseguir estudos no nível superior e com assinaturas, carimbos e o número do registro dos responsáveis pelo estabelecimento, ou pela instituição no órgão que representa o respectivo sistema de ensino.

**8.4.1** Visando sanar possíveis dificuldades na obtenção do diploma ou certificado por parte de candidatos, será aceita declaração (certidão) de conclusão do Ensino Médio ou de curso técnico (nível médio). Essa declaração somente terá valor e será aceita para este processo seletivo se atender ao previsto no item **8.2** e conter, além dos requisitos citados nos itens **8.3** e **8.4**, a identificação do Diretor do Estabelecimento de Ensino e, no caso de Instituições Públicas, a data da publicação da sua designação ou nomeação.

**8.4.1.1** A declaração, atendendo aos requisitos previstos no item **8.4.1**, deverá seguir rigorosamente o modelo apresentado no **Anexo L**.

**8.4.2** O candidato poderá apresentar, em substituição aos documentos de comprovação de escolaridade relativos à conclusão do Ensino Médio, declaração de conclusão de período de curso do Ensino Superior, ou certificado, ou diploma de conclusão do Ensino Superior, desde que atendam aos mesmos requisitos previstos nos itens **8.2** e **8.3** e, naquilo que for pertinente, no item **8.4**.

**8.5** Quando for constatada ausência de documentos, irregularidades ou discrepâncias, somente serão habilitados à matrícula os candidatos que venham a sanar tais problemas até a data prevista para a matrícula. Encerrado esse prazo, o candidato que não tiver resolvido sua pendência será excluído do processo seletivo e, em seu lugar, será convocado candidato relacionado na JEA como excedente para habilitar-se à matrícula.

**8.6** A constatação, a qualquer tempo, de omissão ou falta de veracidade em qualquer uma das informações ou documentos exigidos do candidato, implicará na anulação de sua matrícula, bem como de todos os atos dela decorrentes, independentemente das medidas administrativas e sanções previstas em lei ou regulamentos militares.

#### **9 DISPOSIÇÕES GERAIS**

#### **9.1** COMPARECIMENTO AOS EVENTOS PROGRAMADOS

**9.1.1** As despesas relativas a transporte, alimentação e estada destinada à realização do Exame de Admissão correrão por conta do candidato, inclusive quando, por motivo de força maior, um ou mais eventos programados deste Exame tiverem de ser repetidos. Também será da responsabilidade do candidato aprovado e selecionado para habilitação à matrícula o seu deslocamento com destino ao respectivo COMAR ou OM designada para a realização da Concentração Final, da matrícula e do Curso.

**9.1.2** Os portões de acesso aos locais de realização da Concentração Inicial, das provas escritas e da Concentração Intermediária serão abertos uma hora antes do horário previsto para seu fechamento, cabendo ao candidato, considerando os imprevistos comuns às grandes cidades, estabelecer a antecedência com que deverá deslocar-se para o local, de forma a evitar possíveis atrasos.

**9.1.3** Os locais, dias e horários em que os candidatos deverão apresentar-se para a realização da INSPSAU, do EAP e do TACF, incluídos os seus recursos, caso não estejam estabelecidos no Calendário de Eventos, serão definidos pelo Presidente da Comissão Fiscalizadora durante a Concentração Intermediária.

**9.1.3.1** Os períodos previstos no Calendário de Eventos para a realização dessas etapas destinam-se à melhor adequação e organização da Administração, de modo que, uma vez informados aos candidatos os dias, horários e locais de cada etapa, essas informações tornam-se vinculantes e compulsório o comparecimento do candidato.

**9.1.4** Os locais de realização de todas as etapas, inclusive a área de aplicação do TACF, terão a sua entrada restringida aos candidatos, membros da Banca Examinadora e da Comissão Fiscalizadora.

**9.1.5** O não comparecimento pessoal do candidato nos locais dos eventos dentro dos prazos estabelecidos no Calendário de Eventos, ou informados pelo Presidente da Comissão Fiscalizadora, implicará em falta e, em consequência, na sua exclusão do Exame de Admissão.

#### **9.2** IDENTIFICAÇÃO DOS CANDIDATOS

**9.2.1** O candidato **deverá** portar o seu documento de identidade original, devidamente válido e com fotografia, em todos os eventos do Exame de Admissão.

**9.2.1.1** São considerados documentos de identidade válidos: Carteiras expedidas pelos Comandos Militares, pelas Secretarias de Segurança Pública ou de Defesa Social, pelo Ministério da Justiça, pelas Polícias Militares, pelos Corpos de Bombeiros Militares, Passaporte, Carteira de Trabalho; e Carteira Nacional de Habilitação.

**9.2.1.2** Não serão aceitos como documentos de identidade: certidões de nascimento; títulos eleitorais; carteiras de estudante; carteiras funcionais, sem valor de identidade; carteiras de clubes, de entidades de classe; título de eleitor; crachás funcionais; Certificado de Alistamento Militar (CAM); documentos ilegíveis, não-identificáveis ou danificados; cópias de documentos, mesmo que autenticadas; e nem protocolo de documento em processo de expedição ou renovação.

**9.2.1.3** As Comissões Fiscalizadoras poderão, com a finalidade de verificação da autenticidade da identificação de qualquer candidato, efetuar a coleta da impressão digital e/ou da fotografia dos candidatos nos eventos deste Exame de Admissão.

**9.2.2** O candidato que apresentar documento de identificação com algum tipo de problema, ou em suspeição, poderá participar da etapa correspondente, devendo o Presidente da Comissão Fiscalizadora registrar o fato em ata, procedendo a coleta da impressão digital e/ou fotografia junto com a identificação de 2 (duas) testemunhas, de modo a poder ser processada a confirmação de identidade posteriormente.

**9.2.3** O candidato que apresentar Boletim de Ocorrência policial registrando roubo, furto ou extravio dos documentos pessoais, nos últimos 30 (trinta) dias, poderá participar da etapa correspondente, devendo o Presidente da Comissão Fiscalizadora proceder conforme o estabelecido no item **9.2.2**.

**9.2.4** A pessoa que não apresentar documento de identificação (conforme definido no item **9.2.1.1**), nem se enquadrar no disposto no item **9.2.3, NÃO** poderá participar da etapa correspondente, pela absoluta impossibilidade de comprovação da veracidade da identidade e por questão de segurança do certame.

#### **9.3** UNIFORME E TRAJE

**9.3.1** Para os eventos do Exame de Admissão realizados em Organizações Militares (incluindo Colégios Militares), o candidato militar da ativa, das Forças Armadas ou Auxiliares, deverá comparecer uniformizado obrigatoriamente, em acordo com o Regulamento de Uniformes para os Militares da Aeronáutica (RUMAER) ou com o respectivo Regulamento de Uniformes de cada Força.

**9.3.1.1** O candidato militar da ativa que não atender ao previsto no item anterior não poderá adentrar a Organização Militar (inclusive Colégios Militares) e, consequentemente, não poderá realizar o evento programado para o Exame de Admissão, caracterizando o enquadramento na alínea **"g"** do item **9.5.1**.

**9.3.2** Para os eventos do Exame de Admissão realizados em instituições civis, o candidato militar da ativa poderá comparecer em traje civil ou uniformizado.

**9.3.3** Em qualquer situação ou local, todos os candidatos deverão sempre trajar roupa civil condizente com o ambiente.

#### **9.4** DIVULGAÇÃO DE GABARITOS E DE RESULTADOS

**9.4.1** Serão divulgados, via Intraer, conforme endereços eletrônicos constantes do item **1.4** destas Instruções, e de acordo com os prazos estabelecidos no Calendário de Eventos, as informações a seguir:

- a) resultado da solicitação de inscrição, discriminando os deferimentos e indeferimentos;
- b) local de realização das provas;
- c) questões das provas escritas dos Exames de Escolaridade e de Conhecimentos Especializados com os respectivos gabaritos;
- d) pareceres das Bancas Examinadoras sobre os recursos das Provas Escritas dos Exames de Escolaridade (EE) e de Conhecimentos Especializados (CE) com os respectivos gabaritos oficiais;
- e) relação nominal com os resultados provisórios obtidos pelos candidatos nas provas escritas dos Exames de Escolaridades e de Conhecimentos Especializados, com suas respectivas médias, considerando a especialidade e localidade a que concorrem, contendo a classificação provisória daqueles que tiveram aproveitamento;
- f) resultado da análise das solicitações de recurso para os graus atribuídos aos candidatos nas provas escritas dos Exames de Escolaridades e de Conhecimentos Especializados;
- g) resultados finais obtidos pelos candidatos nas provas escritas dos Exames de Escolaridade e de Conhecimentos Especializados com suas respectivas médias, considerando a especialidade e localidade a que concorrem, contendo a classificação final daqueles que tiveram aproveitamento;
- h) relação nominal, por COMAR, especialidade e localidade, dos candidatos convocados para a Concentração Intermediária;
- i) relação nominal com os resultados obtidos na INSPSAU, no EAP e no TACF;
- j) relação nominal com os resultados obtidos, em grau de recurso, na INSPSAU, no EAP e no TACF;
- k) relação nominal, por COMAR, especialidade e localidade, dos candidatos selecionados para habilitação à matrícula;
- l) relação nominal, por COMAR, especialidade e localidade, dos candidatos selecionados para habilitação à matrícula que foram excluídos do Exame de Admissão em decorrência de desistência ou de não habilitação à matrícula, bem como a relação nominal, no mesmo modo, dos candidatos excedentes convocados; e
- m) relação nominal, por COMAR, especialidade e localidade, dos candidatos matriculados.

**9.4.2** Serão publicadas no DOU as seguintes relações:

- a) pelo DEPENS, a relação nominal dos candidatos selecionados pela JEA para a habilitação à matrícula; e
- b) pelo COMAR, a relação nominal dos candidatos matriculados no Curso.

**9.4.3** Será de inteira responsabilidade do candidato o permanente acompanhamento das publicações dos resultados e dos comunicados referentes ao Exame de Admissão.

**9.4.4** A página eletrônica do Exame de Admissão é o meio de comunicação frequente da organização do certame com o candidato.

#### **9.5** EXCLUSÃO DO EXAME DE SELEÇÃO

**9.5.1** Será excluído do Exame de Admissão o candidato que se enquadrar em qualquer uma das situações abaixo:

- a) não obtiver grau mínimo 4,0000 (quatro) nas Provas Escritas dos Exames de Escolaridade e de Conhecimentos Especializados (CE), ou Média Final igual ou superior a 5,0000 (cinco);
- b) não for convocado para a Concentração Intermediária;
- c) for julgado INCAPAZ PARA O FIM A QUE SE DESTINA na INSPSAU;
- d) for considerado CONTRAINDICADO no EAP;
- e) for considerado NÃO APTO no TACF;
- f) não atingir os resultados previstos nestas Instruções, após a solução dos recursos apresentados; ou
- g) deixar de cumprir qualquer item estabelecido nestas Instruções.

**9.5.2** Será excluído do Exame de Admissão, por ato do Comandante do COMAR responsável ou, nos casos concretos que exijam intervenção imediata, por ato do Presidente da Comissão Fiscalizadora, com registro em ata e posterior homologação do Comandante do COMAR, sem prejuízo das medidas administrativas e legais previstas, o candidato que proceder de acordo com qualquer uma das seguintes situações:

- a) burlar ou tentar burlar qualquer uma das normas para realização das provas, da INSPSAU, do EAP e do TACF, definidas nestas Instruções ou em orientações complementares;
- b) estiver portando junto ao corpo, durante a realização de qualquer uma das provas, de modo a se enquadrar em alguma das condutas não autorizadas, óculos escuros, telefone celular, relógio (de qualquer tipo), gorro, faixa de cabelo, chapéu, boné, viseira, bolsa, mochila, pochete, livros, impressos, cadernos, folhas avulsas (de qualquer tipo) e/ou anotações, bem como aparelhos eletro-eletrônicos que recebam, transmitam ou armazenem informações);
- c) adentrar aos locais de prova portando arma (de qualquer espécie);
- d) utilizar-se ou tentar utilizar-se de meios fraudulentos ou ilegais durante qualquer atividade do Exame de Admissão;
- e) praticar indisciplina ou desacatar ordem de integrante da Comissão Fiscalizadora durante qualquer atividade do Exame de Admissão;
- f) fazer, durante as provas, anotações em local que não seja o próprio Caderno de Questões;
- g) estar de posse, durante as provas, de livros, códigos, manuais, papéis ou quaisquer anotações;
- h) recusar-se a entregar o Caderno de Questões, caso decida ausentar-se do local da prova antes do término do tempo oficial previsto para levar o mencionado Caderno de Questões;
- i) tentar marcar no Cartão de Respostas ou fazer anotação no Caderno de Questões após o comunicado do encerramento do tempo oficial previsto para a realização da prova, e depois de ter sido advertido por membro da Comissão Fiscalizadora para interromper o ato de marcar resposta ou de fazer anotação;
- j) dar ou receber auxílio para a realização das provas;
- k) desrespeitar membro da Comissão Fiscalizadora ou outro candidato;
- l) deixar de comparecer pessoalmente ou chegar atrasado aos locais designados nos dias e horários determinados para a realização das concentrações, das provas, da INSPSAU, do EAP, do TACF e dos recursos, quando aplicável;
- m) não apresentar documento de identificação original previsto (item **9.2.1.1**) devidamente válido, ou recusar a submeter-se ao processo de identificação por meio de coleta da impressão digital, de assinatura ou de fotografia, por ocasião de qualquer etapa do Exame de Admissão;
- n) deixar de apresentar qualquer um dos documentos exigidos na matrícula, nos prazos determinados, ou apresentá-los contendo discrepâncias que não venham a ser sanadas até as datas limites previstas;
- o) deixar de cumprir qualquer uma das exigências previstas nas condições para inscrição ou matrícula no ES CFT-B 2011;
- p) ter praticado falsidade ideológica constatada em qualquer momento do Exame de Admissão;
- q) deixar de assinar o Cartão de Respostas das provas escritas, no local para isso reservado;
- r) afastar-se do local de realização da prova, durante ou após o período de realização da mesma, portando seu Cartão de Respostas;
- s) desistir voluntariamente em qualquer etapa do Exame de Admissão; ou
- t) deixar de apresentar-se no respectivo COMAR, na data prevista para matrícula e início do Curso, passando a ser considerado candidato desistente.

#### **9.6** VALIDADE DO EXAME DE SELEÇÃO

**9.6.1** O prazo de validade do ES CFT-B 2011 expirar-se-á **4 (quatro) dias corridos** após a data prevista para a matrícula.

**9.6.2** Os resultados obtidos pelos candidatos no presente Exame de Admissão somente terão validade para a matrícula no CFT-B 2011.

#### **10 DISPOSIÇÕES FINAIS**

**10.1** A inscrição no processo seletivo implica na aceitação irrestrita, por parte do candidato, das normas e das condições estabelecidas nas presentes Instruções para a matrícula no CFT-B 2011, bem como de todas as demais instruções que eventualmente vierem a ser expedidas e publicadas posteriormente.

**10.2** Não cabe compensação, reparação ou indenização, pecuniária ou não, em função de indeferimento de inscrição, reprovação nas etapas do Exame, cancelamento de matrícula, exclusão do certame, anulação de ato ou não aproveitamento por falta de vagas, em cumprimento às condições estabelecidas nas presentes Instruções.

**10.3** A Aeronáutica não possui vínculo com qualquer curso ou escola preparatória, nem sugere ou se responsabiliza por material didático comercializado por professores ou instituições de ensino.

**10.4** Ao Diretor-Geral do DEPENS caberá:

- a) anular o Exame de Admissão, no todo ou em parte, em todo o País ou em determinadas localidades, quando houver grave indício de quebra de sigilo, cometimento de irregularidades durante a realização de qualquer evento de caráter seletivo e/ou classificatório, e quando ocorrer fato incompatível com estas Instruções ou que impossibilite o seu cumprimento;
- b) determinar retificação de ato equivocado, anulando e tornando sem efeito todas as consequências por ele produzidas e, em seguida, providenciar a correção e a divulgação com os novos resultados, dando ampla publicidade de todas as ações, com as devidas explicações e respectivas motivações que produziram as alterações; e
- c) dar solução aos casos omissos nestas Instruções.

**10.5** Em caso excepcional de mudança no Calendário de Eventos, por motivo de força maior ou decisão judicial, o DEPENS reserva-se no direito de reprogramar o mencionado calendário conforme a disponibilidade e a conveniência da Administração, ficando implícita a aceitação dos candidatos às novas datas, a serem oportunamente divulgadas.

**10.6** Em caso excepcional de alteração na divulgação de algum resultado (conforme especificado na letra "**b**" do item **10.4**), não cabe qualquer pedido de reconsideração referente ao ato anulado, pois dele não se origina direitos, uma vez que este estará eivado de vício, que o torna ilegal e carente de ser retificado.

> Ten Brig Ar JORGE GODINHO BARRETO NERY Diretor-Geral do DEPENS

### **Anexo A – Siglas utilizadas pelo Comando da Aeronáutica constantes destas Instruções**

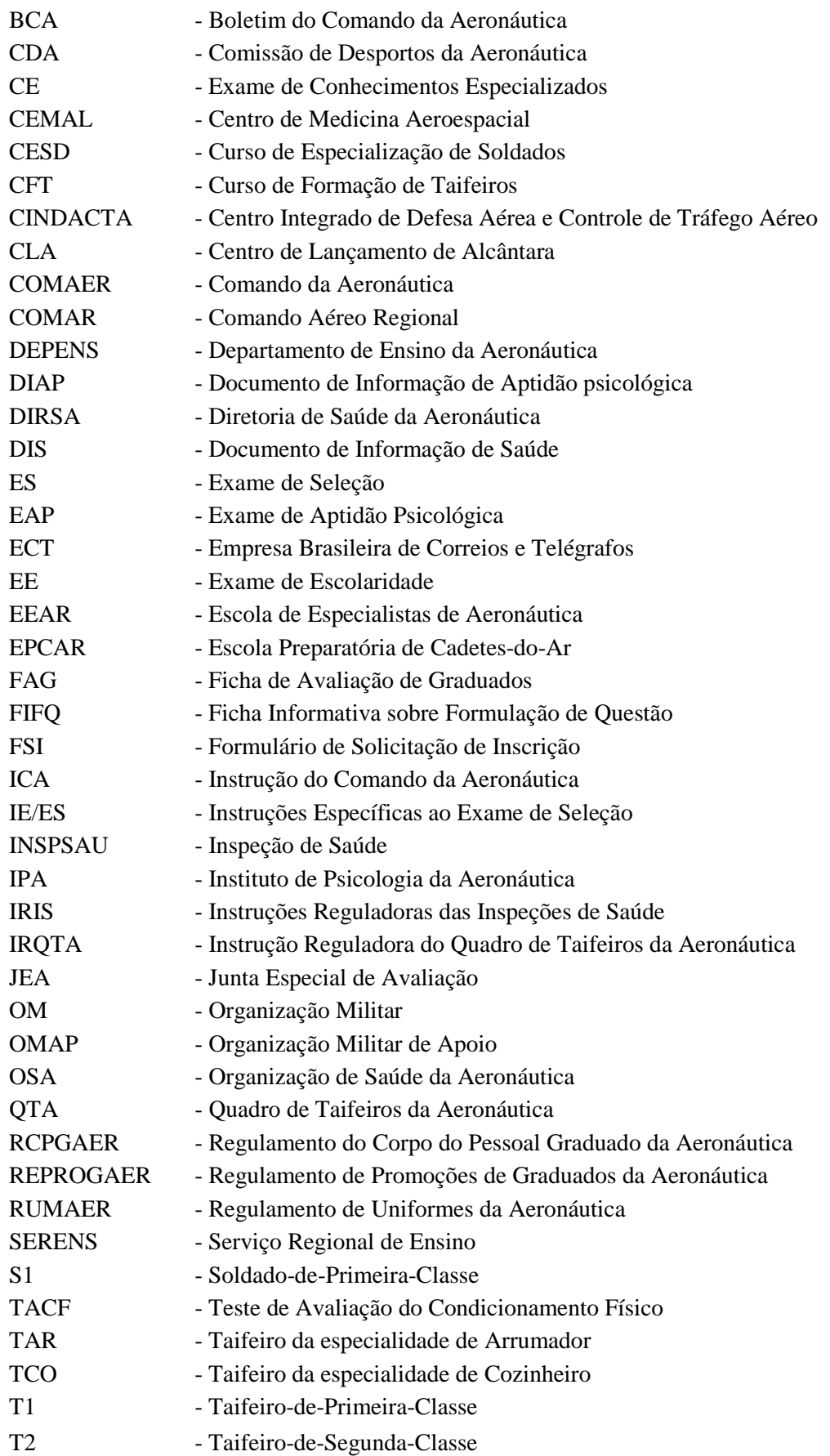

#### **Anexo B – Calendário de Eventos**

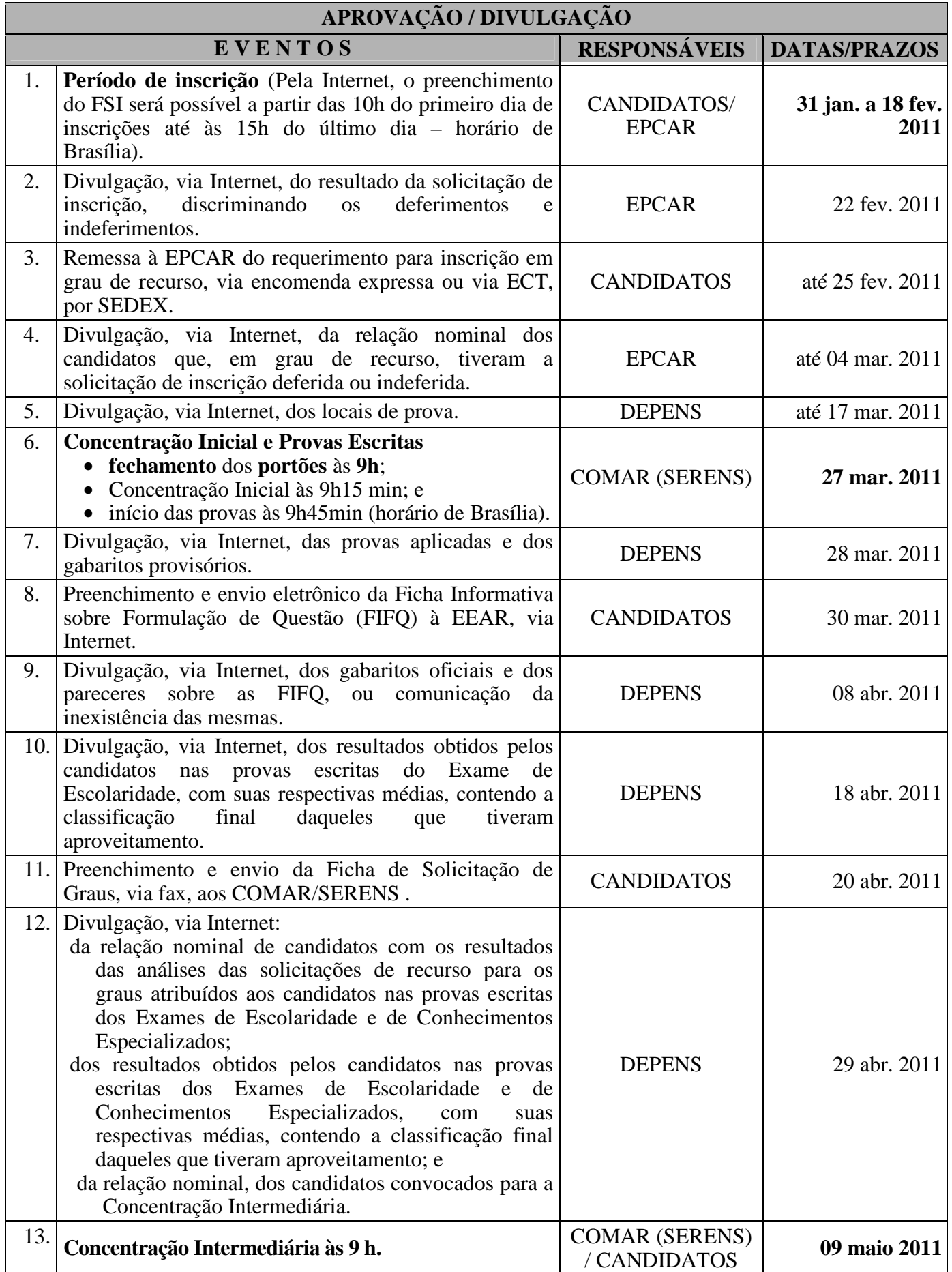

### **IE/EA CFT-B 2011 Portaria DEPENS nº 27-T/DE-2, de 18 de janeiro de 2011.**

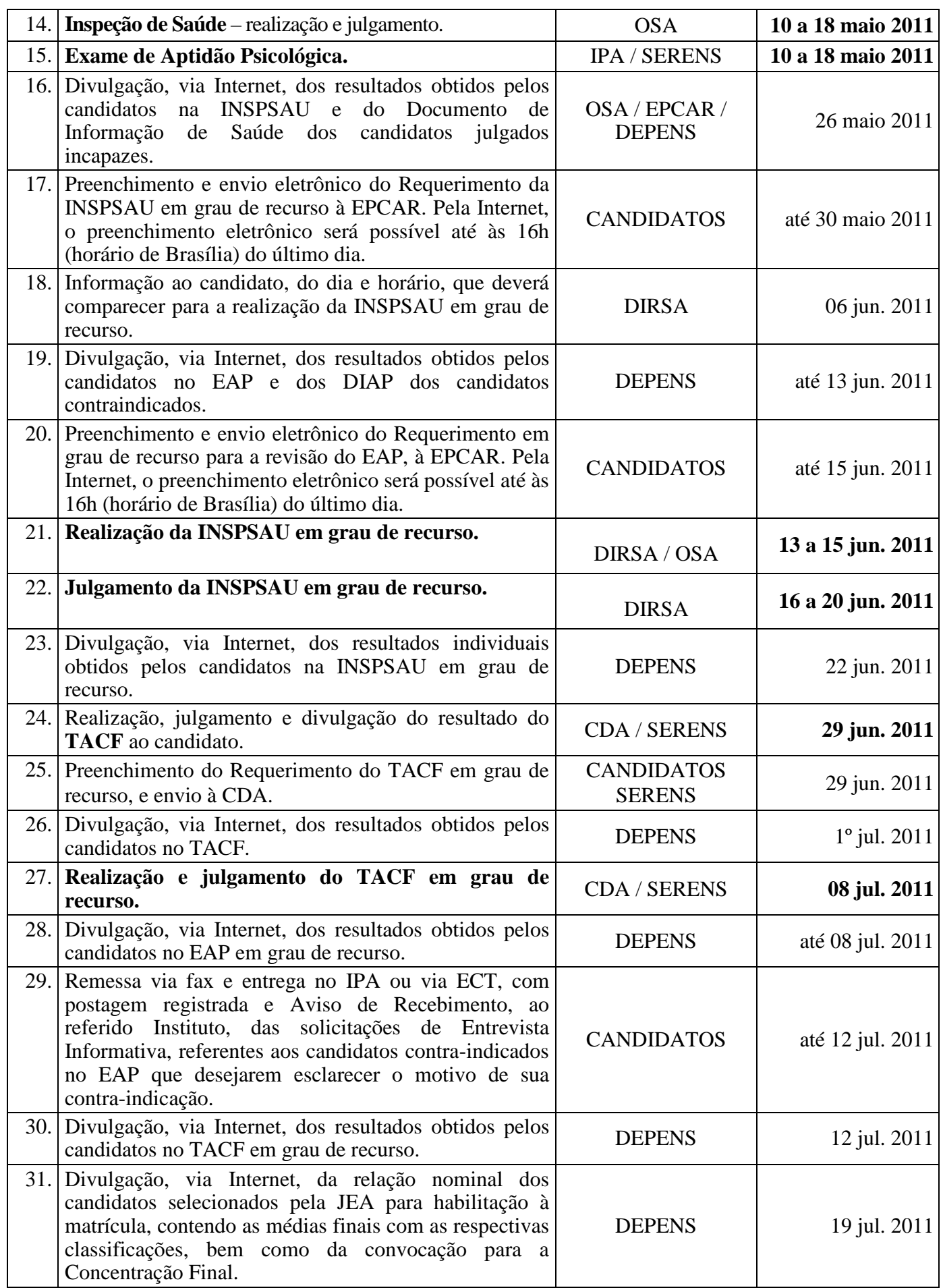

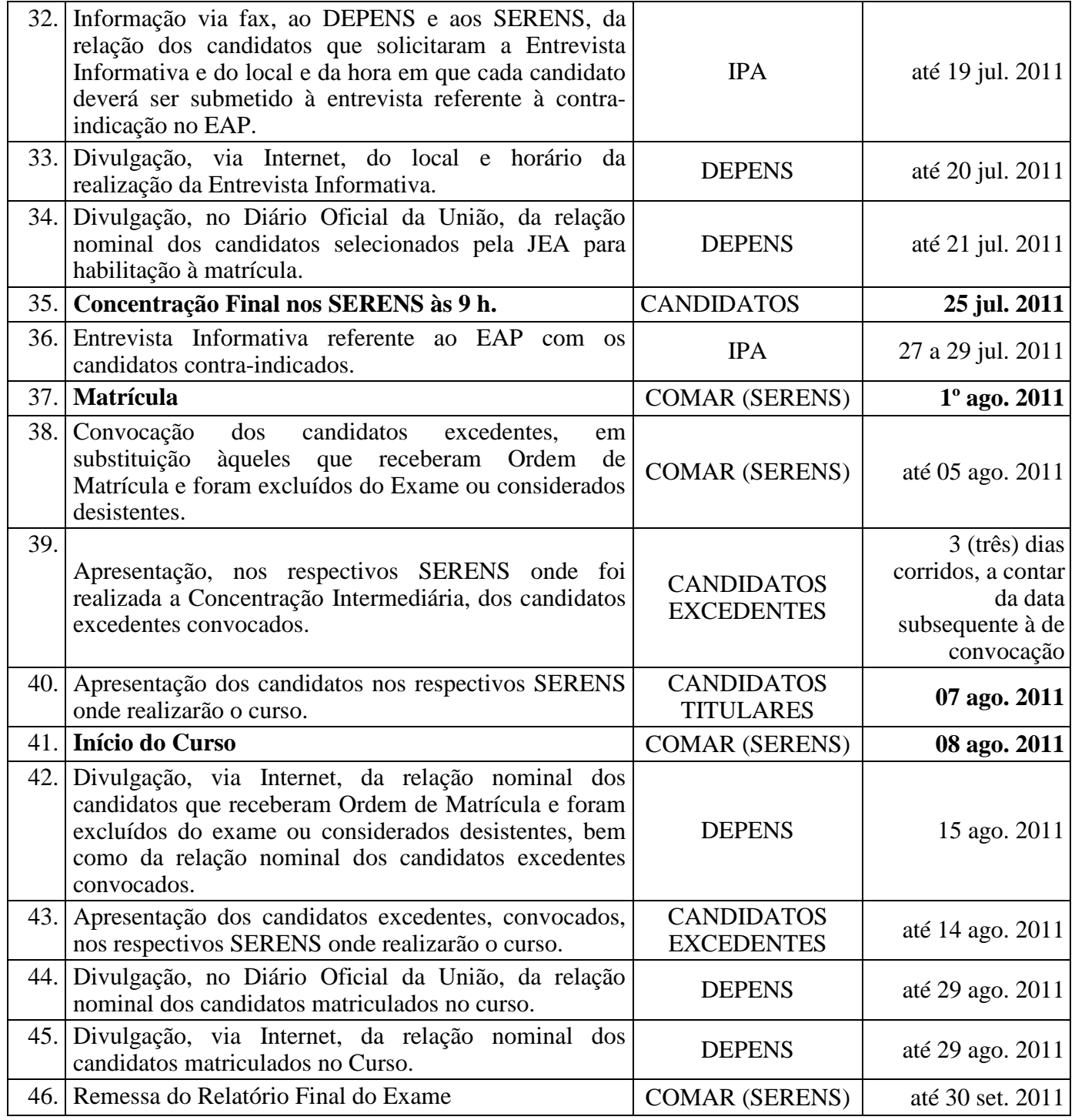

#### **Anexo C - Relação das OMAP com os respectivos endereços**

 As seguintes OMAP e respectivas localidades estão à disposição do candidato para realização do Exame de Admissão:

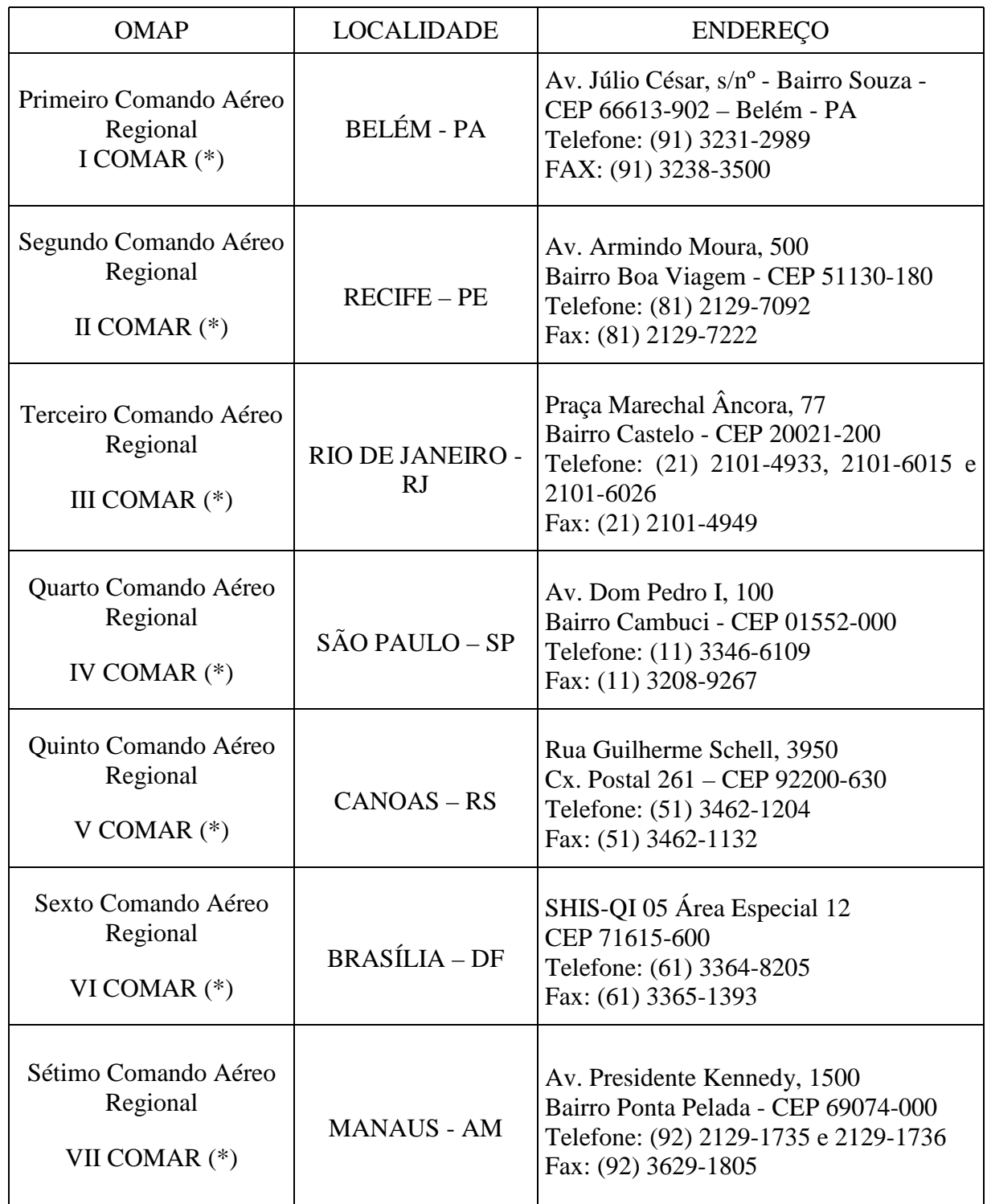

(\*) Nestas OMAP (I COMAR, II COMAR, III COMAR, IV COMAR, V COMAR, VI COMAR, VII COMAR), encontram-se sediados os SERENS (Serviços Regionais de Ensino), Organizações Militares da Aeronáutica, onde o candidato poderá obter informações sobre o exame.

#### **Anexo D – Conteúdos Programáticos e Bibliografias Sugeridas**

#### **1 LÍNGUA PORTUGUESA**

**1.1** TEXTO: Interpretação de textos literários e não-literários. Conotação e denotação. Figuras de linguagem: metáfora, metonímia, catacrese, hipérbole, eufemismo, prosopopéia, antítese; e Tipos de discurso.

**1.2** GRAMÁTICA: Fonética: encontros vocálicos; sílaba: tonicidade; e acentuação gráfica; Ortografia; Morfologia: processos de formação de palavras. Classes de palavras: substantivo (classificação e flexão); adjetivo (classificação, flexão de grau e locução adjetiva); pronome (classificação e emprego); advérbio (classificação e locução adverbial); conjunções (coordenativas e subordinativas); verbo: flexão verbal, conjugação dos tempos simples (regulares e irregulares), classificação (auxiliares, anômalos, defectivos e abundantes); vozes verbais e locução verbal; Pontuação; Sintaxe: análise sintática dos períodos simples e composto; concordâncias verbal e nominal; regências verbal e nominal; e colocação dos pronomes oblíquos átonos; e Crase.

#### **1.3** BIBLIOGRAFIA SUGERIDA

- **1.3.1** CIPRO, Pasquale Neto; INFANTE, Ulisses. **Gramática da língua portuguesa**. 2. ed. São Paulo: Scipione, 2003.
- **1.3.2** CUNHA, Celso; CINTRA, Luís F. Lindley. **Nova gramática do português contemporâneo**. 3. ed. Rio de Janeiro: Nova Fronteira, 2001.
- **1.3.3** SACCONI, Luiz Antônio. **Nossa gramática contemporânea:** teoria e prática**.** 1 ed. São Paulo: Escala Educacional, 2006.

#### **2 MATEMÁTICA**

**2.1** ÁLGEBRA I: Funções: definição de função; funções definidas por fórmulas; domínio, imagem e contradomínio; gráficos; funções injetora, sobrejetora e bijetora; funções crescente e decrescente; função inversa; funções polinomial do 1.º grau, quadrática, modular, exponencial e logarítmica; resolução de equações, inequações e sistemas. Seqüências: progressões aritmética e geométrica.

**2.2** GEOMETRIA PLANA: Quadriláteros notáveis: definições; propriedades dos trapézios, dos paralelogramos, do retângulo, do losango e do quadrado; base média do trapézio; perímetros; áreas. Polígonos: nomenclatura; diagonais; ângulos externos e internos; polígonos regulares inscritos e circunscritos; perímetros e áreas. Circunferência: definições; elementos; posições relativas de reta e circunferência; segmentos tangentes; potência de ponto; ângulos na circunferência; comprimento da circunferência. Círculo e suas partes: conceitos; áreas. Triângulos: elementos; classificação; medianas, alturas e bissetrizes; soma dos ângulos internos; ângulo externo; semelhança; relações métricas em triângulos quaisquer e no triângulo retângulo; perímetros e áreas.

**2.3** TRIGONOMETRIA: Razões trigonométricas no triângulo retângulo; arcos e ângulos em graus e radianos; relações de conversão; funções trigonométricas; identidades trigonométricas fundamentais; fórmulas de adição, subtração, duplicação e bissecção de arcos; equações e inequações trigonométricas; leis dos senos e dos cossenos.

**2.4** ÁLGEBRA II: Matrizes: conceitos e operações; determinantes; sistemas lineares; análise combinatória: arranjos, combinações e permutações simples; probabilidades.

**2.5** ESTATÍSTICA: Conceito; População; Amostra; Variável; Tabelas; Gráficos; Distribuição de Freqüência sem classes; Distribuição de Freqüência com classes; Tipos de Freqüência; Histograma; Polígono de Freqüência; Somatório; Medidas de Tendência Central: Moda, Média e Mediana.

**2.6** GEOMETRIA ESPACIAL: Poliedros Regulares; Prismas, Pirâmides, Cilindro, Cone e Esfera (conceitos, cálculos de diagonais, áreas e volumes).

#### **IE/ES CFT-B 2011 Portaria DEPENS nº 27-T/DE-2, de 18 de janeiro de 2011.**

**2.7** GEOMETRIA ANALÍTICA: Estudo Analítico: do Ponto (ponto médio, cálculo do baricentro, distância entre dois pontos, área do triângulo, condição de alinhamento de três pontos); da reta (equação geral, equação reduzida, equação segmentária, posição entre duas retas, paralelismo e perpendicularismo de retas, ângulo entre duas retas, distância de um ponto a uma reta); e da Circunferência (equação da circunferência, posições relativas entre ponto e circunferência, entre reta e circunferência, e entre duas circunferências).

**2.8** ÁLGEBRA III: Números Complexos: conceitos; igualdade; operações; potências de i; plano de Argand-Gauss; módulo; argumento; forma trigonométrica; operações na forma trigonométrica. Polinômios: conceito; grau; valor numérico; polinômio nulo; identidade; operações. Equações Polinomiais: conceitos; teorema fundamental da Álgebra; teorema da decomposição; multiplicidade de uma raiz; raízes complexas; relações de Girard; raízes racionais.

#### **2.9** BIBLIOGRAFIA SUGERIDA

- **2.9.1** DOLCE, Osvaldo; POMPEO, José Nicolau. **Fundamentos de matemática elementar**: Geometria plana. 8. ed. São Paulo: Atual, 2005. v. 9.
- **2.9.2** GIOVANNI, José Ruy; BONJORNO, José Roberto. **Matemática uma nova abordagem**. Ensino médio. São Paulo: FTD, 2000. v. 1 e v. 2.
- **2.9.3** GIOVANNI, José Ruy; BONJORNO, José Roberto. **Matemática uma nova abordagem**. Ensino médio. São Paulo: FTD, 2001. v. 3.

**2.9.4** FACCHINI, Walter. **Matemática para a escola de hoje**. São Paulo: FTD, 2006. Volume único.

#### **3 CONHECIMENTOS ESPECIALIZADOS**

#### **3.1** ARRUMADOR

**3.1.1** GARÇOM: Principais conhecimentos do garçom. Apresentação pessoal do garçom. Higiene no trabalho. Relações interpessoais no trabalho. Material do restaurante. Preparação do restaurante para atendimento aos clientes. Serviço de alimentos e bebidas no restaurante. Serviço de room-service. Serviço de réchaud. Serviço de banquetes. Serviço de coffee-break. Serviço de café no restaurante. Serviço de cocktail party. Regras gerais de serviço. Técnicas de venda de alimentos e bebidas no restaurante. Atendimento às reclamações do cliente no restaurante. Fechamento de restaurante.

**3.1.2** BARMAN: Funções e conhecimentos do barman, cargos e tarefas. O bar. As bebidas alcoólicas. Os cocktails: histórico, classificação (categorias de cocktails; modalidades de cocktails; finalidade dos coquetéis; e grupos de cocktails, dicas para preparar um cocktail).

**3.1.3** FESTAS E RECEPÇÕES: Venda, planejamento e organização. Tipos de eventos. Quando o bar entra no evento. Serviço sem segredo. A estratégia do cardápio. Cerimonial.

#### **3.1.4** BIBLIOGRAFIA SUGERIDA

- **3.1.4.1** FREUND, Francisco Tommy. **Festas e recepções**: gastronomia, organização e cerimonial. Rio de Janeiro. Editora SENAC NACIONAL, 2002.
- **3.1.4.2** PACHECO, Aristides de Oliveira. "Manual do serviço de garçom". 6. ed São Paulo: Editora SENAC SP, 2005.
- **3.1.4.3** Manual do bar. 4. ed. São Paulo: Editora SENAC SP, 2004.

#### **3.2** COZINHEIRO

**3.2.1** PLANEJAMENTO DE UM CARDÁPIO: Planejamento de cardápios. Noções de brigadas e servicos.

**3.2.2** BASES, MOLHOS E MÉTODOS DE COCÇÃO: Bases, molhos e métodos de cocção.

**3.2.3** OS ALIMENTOS: Pescados (peixes e frutos do mar). Aves (volaille – poultry ). Carnes. Outros animais comestíveis. Miúdos. Legumes e leguminosas. Frutas. Cereais. Ovos. Gorduras. Óleos. Condimentos. Cogumelos (mushrooms – champignons). Açúcar (sugar – sucre ). Leites e derivados. Sobremesas.

**3.2.4** PRODUÇÕES CULINÁRIAS: Entradas frias. Horsd'oeuvre quentes. Sopas. Ovos. Massas (italianas). Pescados. Aves. Carnes. Guarnições. Sobremesas.

**3.2.5** MERCADO DE TRABALHO, POSTURA PROFISSIONAL E APRESENTAÇÃO PESSOAL: As muitas variantes da profissão. Apresentação pessoal. Mercado de trabalho. Tendências.

**3.2.6** A COZINHA: Divisão espacial. Mobiliário. Equipamentos. Utensílios. Equipe. Organograma. Segurança. Limpeza.

**3.2.7** O VALOR DOS ALIMENTOS: Classificação dos alimentos. Nutrientes. Conservação. Contaminação. Doenças por contaminação.

**3.2.8** BOAS PRÁTICAS PARA MANIPULADORES DE ALIMENTO: Ambiente. Equipamentos e utensílios. Manipuladores de Alimentos. Alimentos. Instalações Sanitárias e Controle de Pragas.

#### **3.2.9** BIBLIOGRAFIA SUGERIDA

- **3.2.9.1** BARRETO, Ronaldo Lopes Pontes. **Passaporte para o sabor**: tecnologias para a elaboração de cardápios. 5. ed. São Paulo: Editora SENAC SP, 2004.
- **3.2.9.2** ENAC. DN. **O mundo da cozinha**: perfil profissional, técnicas de trabalho e mercado. Rio de Janeiro: Senac Nacional, 2006. 136 p
- **3.2.9.3** NETO, Fenelon do Nascimento. "Roteiro para a elaboração de manual de boas práticas de fabricação (BPF) em restaurantes". 2. ed. rev. São Paulo: Editora SENAC SP, 2005

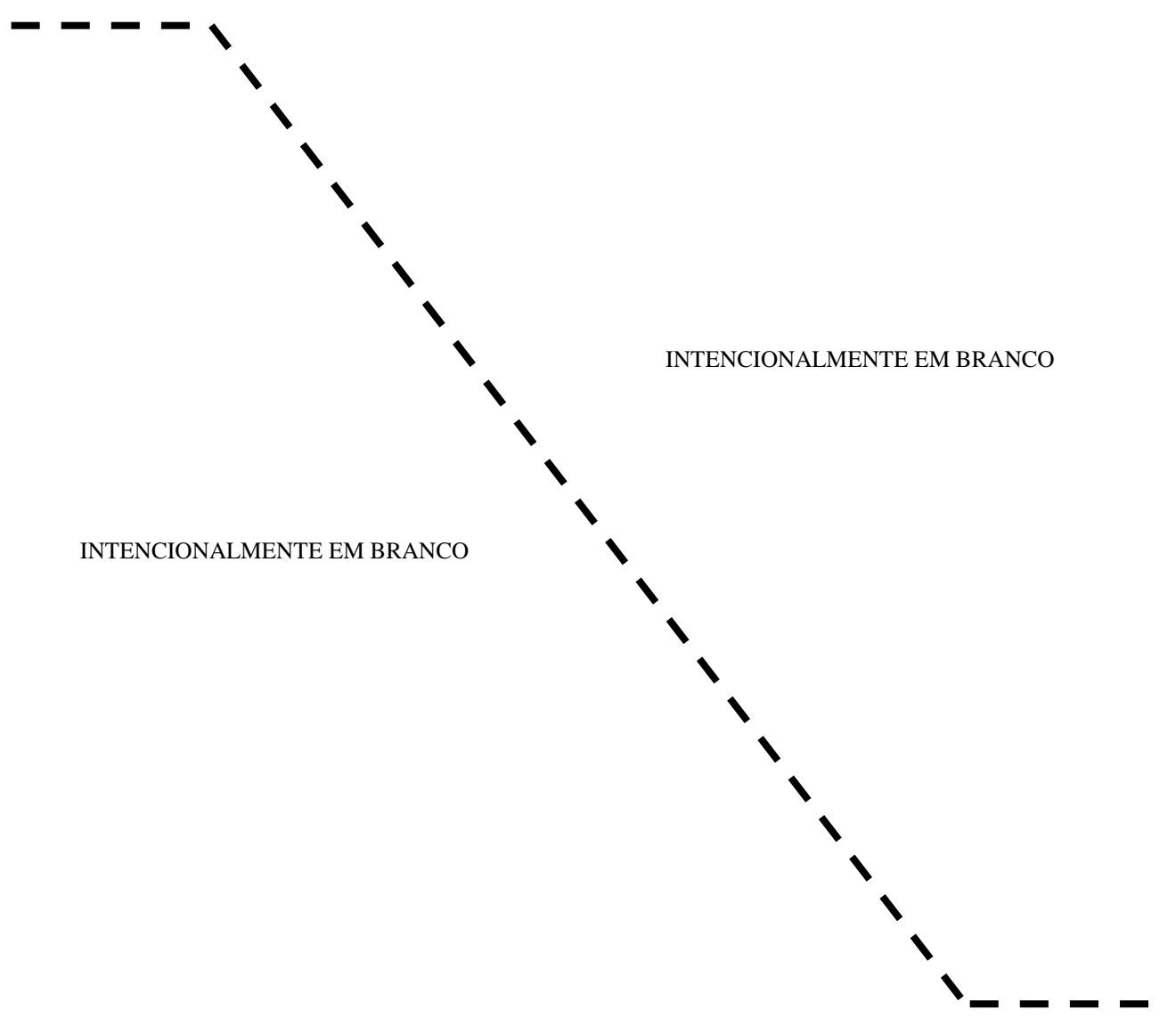

#### **Anexo E – Informações sobre Avaliação do Exame de Aptidão Psicológica (EAP)**

#### **1 EXAME DE APTIDÃO PSICOLÓGICA**

**1.1** O Exame de Aptidão Psicológica para o Curso de Formação de Taifeiros (CFT), de caráter seletivo, será realizado segundo os procedimentos e parâmetros fixados em Instrução do Comando da Aeronáutica (ICA) e documentos expedidos pelo Instituto de Psicologia da Aeronáutica (IPA).

#### **2 DEFINIÇÃO**

**2.1** Processo de avaliação que visa estabelecer um prognóstico de adaptação, por meio da identificação nos candidatos de características psicológicas necessárias ao desempenho da função pretendida.

#### **3 ÁREAS AVALIADAS**

#### **3.1** PERSONALIDADE

**3.1.1** Conjunto de características herdadas e adquiridas que determinam o comportamento do indivíduo no meio que o cerca. São avaliados os seguintes elementos:

- a) aspecto afetivo-emocional;
- b) relacionamento interpessoal; e
- c) comunicação.

#### **3.2** APTIDÃO

**3.2.1** Conjunto de características que expressam a habilidade com que um indivíduo, mediante treinamento, pode adquirir conhecimento e destrezas, a serem avaliados por meio da aptidão geral ou de aptidões específicas.

#### **3.3** INTERESSE

**3.3.1** Demonstração ou expressão de gosto, tendência ou inclinação pelas atividades inerentes à função pretendida.

#### **4 TÉCNICAS UTILIZADAS**

#### **4.1** ENTREVISTAS DE GRUPO OU INDIVIDUAL, DIRIGIDAS E PADRONIZADAS

#### **4.2** TESTES PSICOMÉTRICOS

**4.2.1** Inteligência Geral.

**4.2.2** Aptidão Específica.

#### **4.3** TESTES DE PERSONALIDADE

**4.3.1** Expressivos.

**4.3.2** Projetivos.

**4.4** QUESTIONÁRIO DE INTERESSE

#### **5 CRITÉRIOS DE AVALIAÇÃO**

**5.1** O Exame de Aptidão Psicológica para o CFT obedece a critérios que são estabelecidos em conformidade com os perfis ocupacionais e consubstanciados nos "Padrões Seletivos", documento de uso exclusivo do IPA, que contém informações básicas, requisitos de desempenho e instrumentos de avaliação psicológica específicos de cada atividade/estágio/função.

**5.2** Os perfis ocupacionais, são elaborados a partir da aplicação de métodos e técnicas científicas com o objetivo de atender adequadamente ao "Padrão de Desempenho de Especialidades", documento elaborado pelo Comando-Geral do Pessoal (COMGEP).

**5.3** O "Padrão Seletivo" do CFT, define os níveis mínimos de desempenho para cada área avaliada. Os candidatos são considerados indicados ao atingirem esses níveis estabelecidos.

#### **6 RESULTADO**

**6.1** O resultado do Exame de Aptidão Psicológica só será considerado válido para o propósito seletivo para o qual foi realizado, sendo expresso por meio das menções "Indicado" (I) ou "Contraindicado" (CI).

- a) **Indicado**: candidato com prognose favorável de ajustamento e de adaptação ao ambiente de formação e/ou desempenho profissional por haver atingido os níveis de exigência referentes às áreas de personalidade, aptidão e interesse, contidos no perfil ocupacional básico da função; e
- b) **Contraindicado**: candidato com prognose desfavorável de ajustamento e de adaptação ao ambiente de formação e/ou desempenho profissional, por apresentar resultados abaixo dos níveis de exigência, em uma ou mais áreas contidas no perfil ocupacional básico da função.

#### **7 ENTREVISTA INFORMATIVA**

**7.1** O candidato que obtiver contra-indicação após a revisão do Exame de Aptidão Psicológica em grau de recurso, poderá ter acesso à entrevista informativa referente aos resultados alcançados, por meio de requerimento próprio, dirigido ao Diretor do IPA.

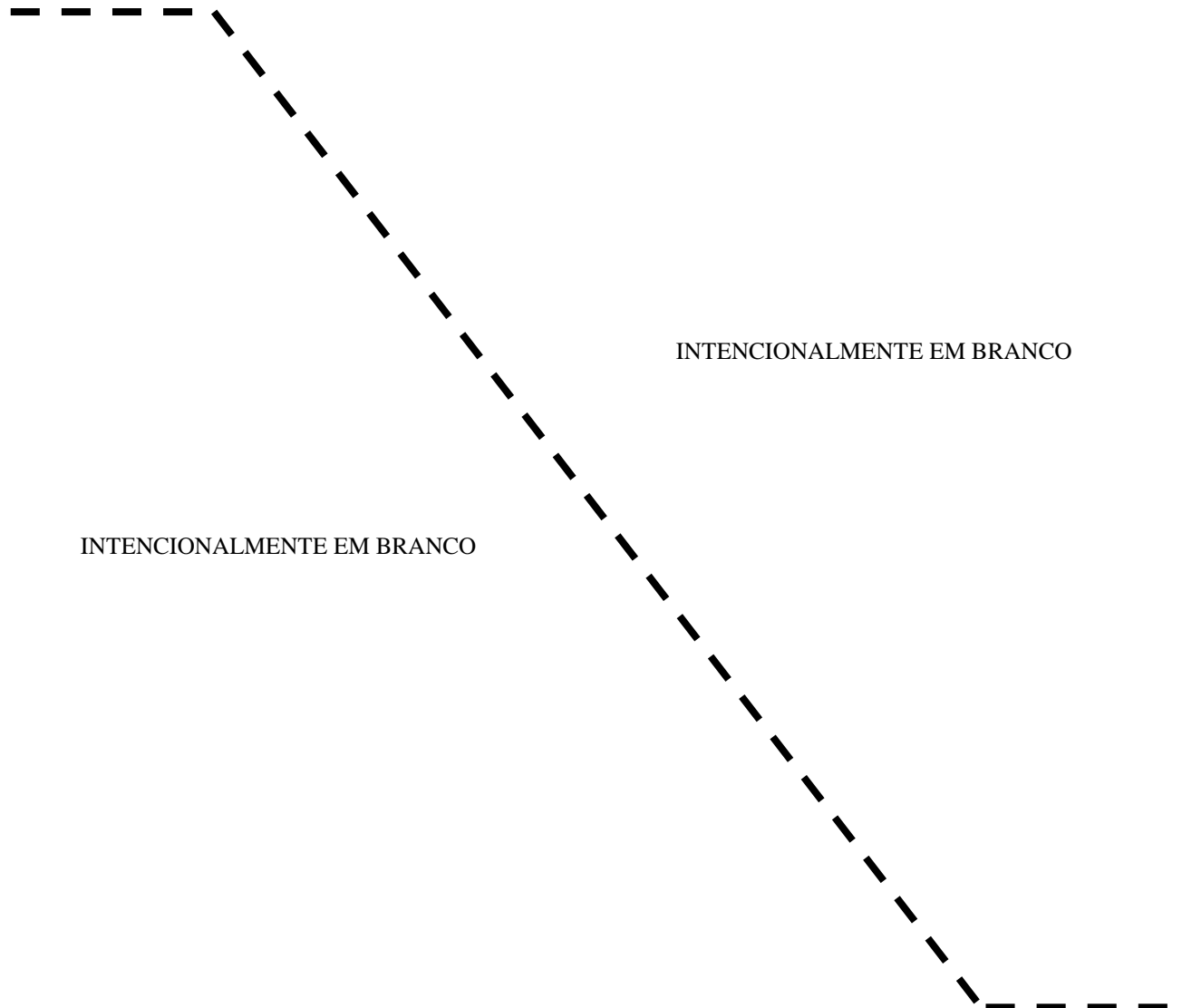

#### **Anexo F – Teste de Avaliação do Condicionamento Físico (TACF)**

**1.** O Teste de Avaliação do Condicionamento Físico (TACF) visa medir e avaliar o padrão individual a ser atingido pelo candidato inscrito no EA CFS-B 2011.

**2.** O padrão individual a ser atingido durante o TACF servirá de parâmetro para aferir se o candidato possui as condições mínimas necessárias para suportar o esforço físico a que será submetido durante o curso, com vistas ao final deste ser capaz de atingir os padrões exigidos do militar da ativa.

**3** O TACF será realizado em um único dia. Serão executados os três testes que se seguem.

**4.** Será considerado APTO o candidato que for aprovado em todos os testes, conforme se segue:

#### **TESTE Nº 1 - AVALIAÇÃO DA RESISTÊNCIA MUSCULAR DOS MEMBROS SUPERIORES**

Será feita por meio de flexão e extensão dos membros superiores com apoio de frente sobre o solo.

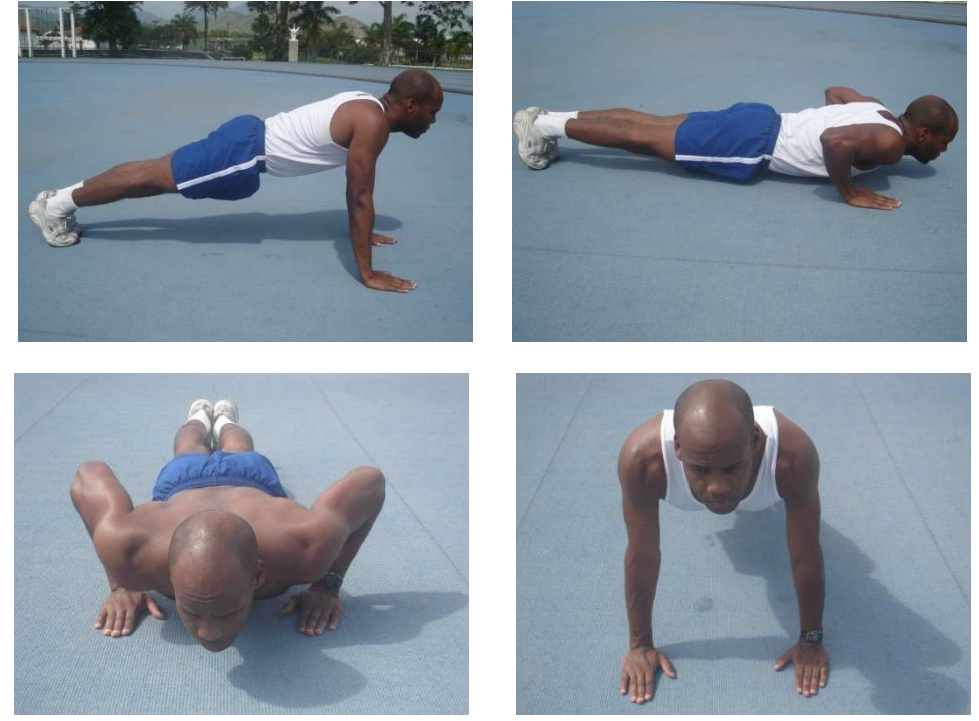

Figura 1 – flexão e extensão dos membros superiores com apoio de frente sobre o solo

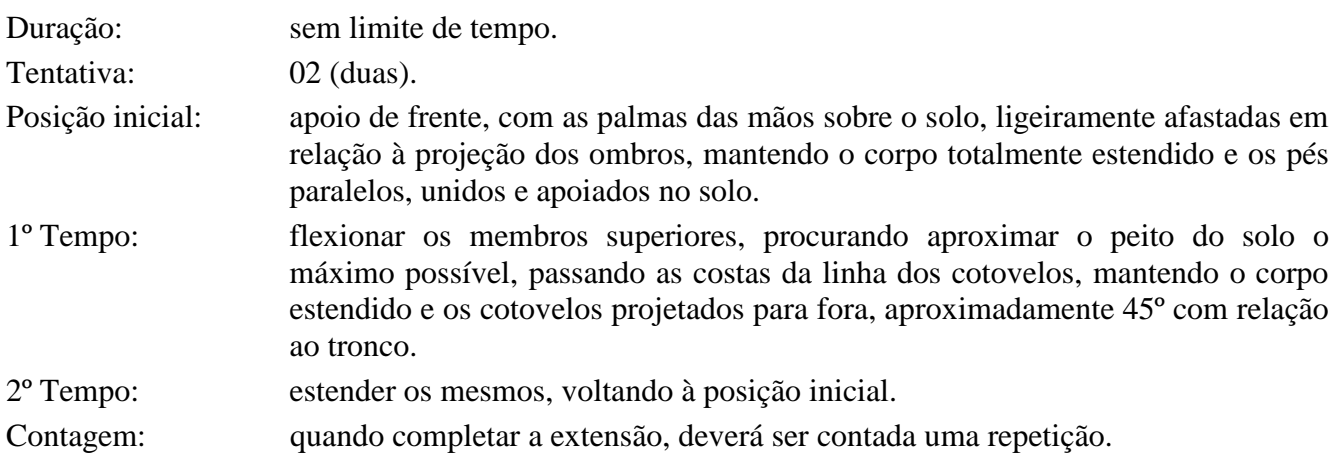

#### **DESEMPENHO MÍNIMO**

#### 20 repetições

Erros mais comuns: a) mudar a posição do corpo, deixando de mantê-lo totalmente estendido;

- b) não flexionar ou estender totalmente os membros superiores;
- c) elevar primeiro o tronco e depois os quadris;
- d) parar para descansar;
- e) aproximar os cotovelos do tronco durante as execuções finais, aproximando os braços do tronco; e
- f) mudar a posição das mãos (afastar ou aproximar) durante a execução do exercício.

#### **TESTE Nº 2 - AVALIAÇÃO DA RESISTÊNCIA MUSCULAR DA REGIÃO ABDOMINAL**  Será avaliada através da flexão do tronco sobre as coxas.

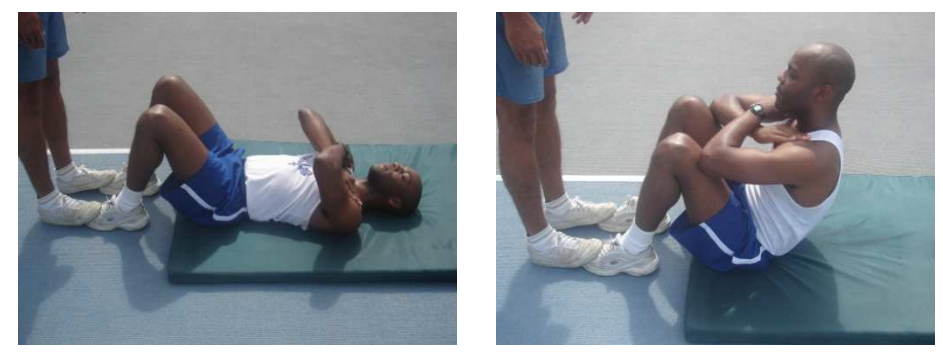

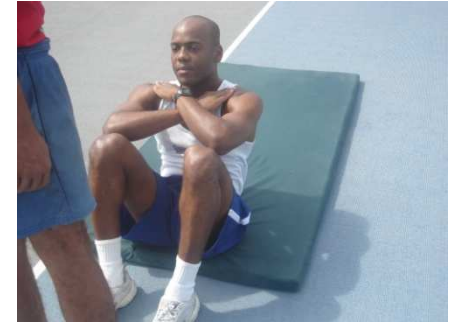

Figura 3 – flexão de tronco sobre as coxas

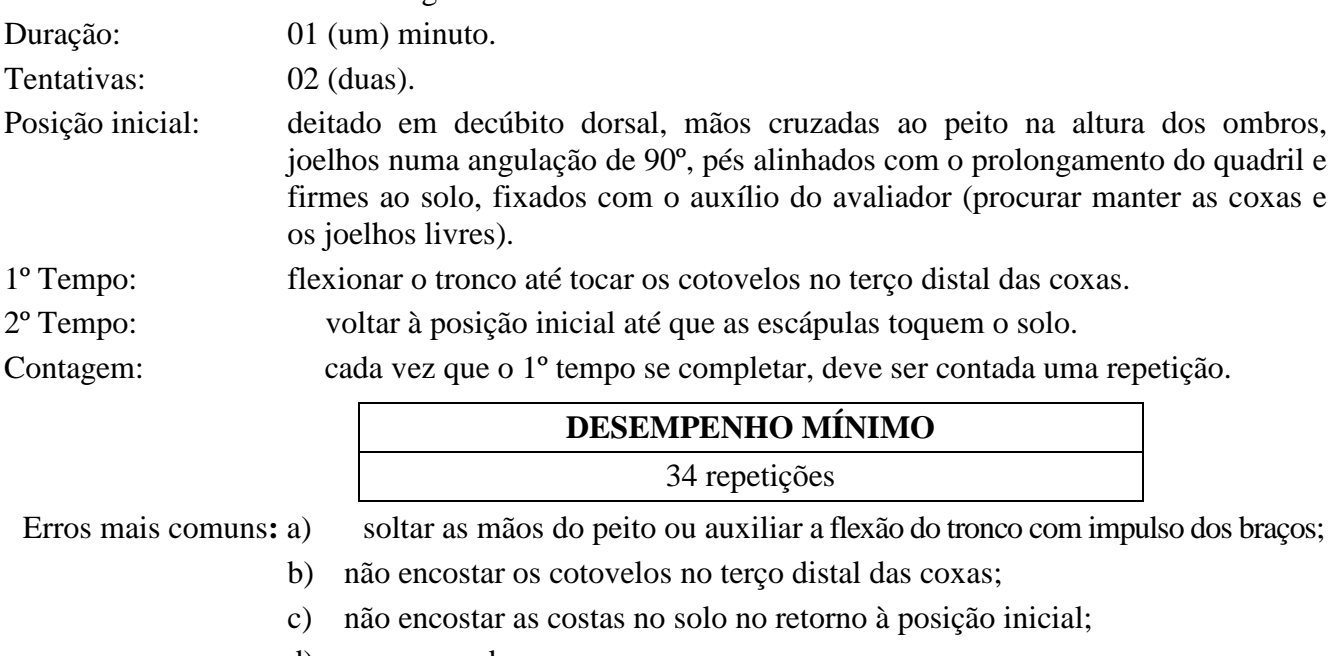

d) parar para descansar;

- e) não manter os joelhos na angulação de 90º; e
- f) retirar ou arrastar o quadril do solo durante a execução do exercício.

#### **TESTE Nº 3 - AVALIAÇÃO DA CAPACIDADE AERÓBICA MÁXIMA**

Será realizada por meio de uma corrida de 12 minutos.

Duração: 12 (doze) minutos.

Tentativa: 01 (uma).

Local: pista de atletismo ou qualquer outro percurso no plano horizontal, preferencialmente, com 500±100 metros, com declividade não superior a 1/1000, devidamente aferidos. O piso poderá ser de qualquer tipo, desde que seja o mesmo durante todo o percurso. Sempre que possível, realizar marcações intermediárias para facilitar o avaliado no controle do seu ritmo de corrida.

Execução: a corrida de 12 (doze) minutos poderá ser feita em qualquer ritmo condicionado, podendo intercalar a corrida com caminhada, desde que essa alternância corresponda ao esforço máximo do avaliado para o tempo previsto, não podendo o mesmo parar ou sentar para descansar.

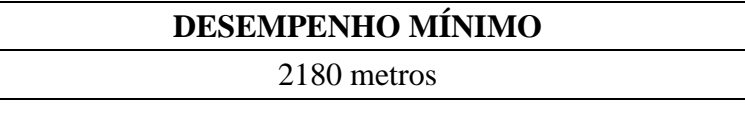

Observação: o candidato que não atingir o desempenho mínimo em qualquer um dos exercícios exigidos no TACF será considerado NÃO APTO.

43 INTENCIONALMENTE EM BRANCO INTENCIONALMENTE EM BRANCO

#### **Anexo G – Requerimento para Inscrição em grau de recurso**

#### AO EXMO SR COMANDANTE DA ESCOLA PREPARATÓRIA DE CADETES DO AR (EPCAR)

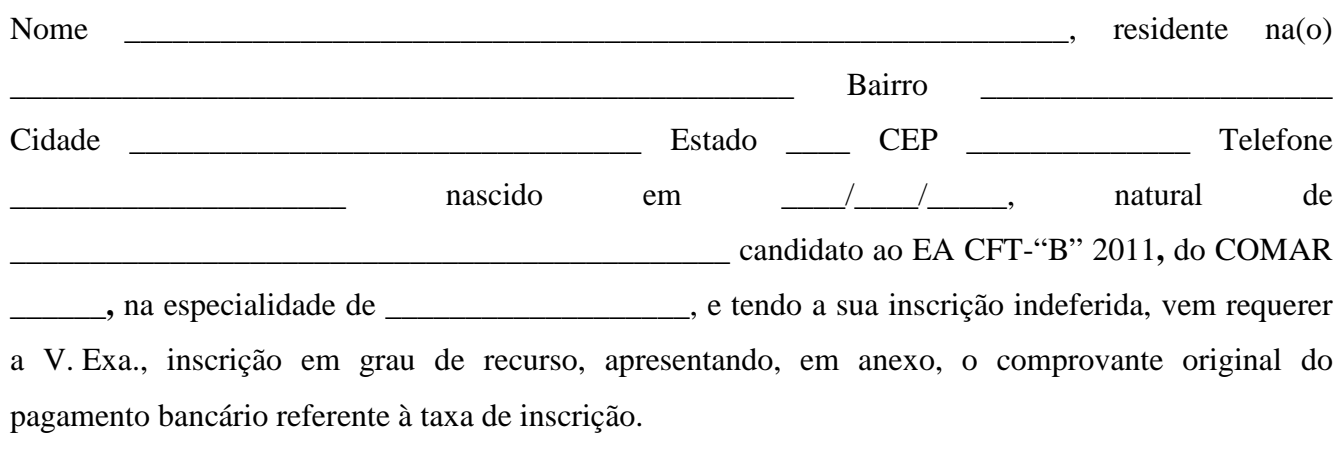

É a primeira vez que requer. Nestes termos, pede deferimento.

\_\_\_\_\_\_\_\_\_\_\_\_\_\_\_\_\_\_\_\_, \_\_\_\_\_ de \_\_\_\_\_\_\_\_\_\_\_\_\_ de 20 \_\_\_\_\_.

\_\_\_\_\_\_\_\_\_\_\_\_\_\_\_\_\_\_\_\_\_\_\_\_\_\_\_\_\_\_\_\_\_\_\_\_\_\_\_\_\_\_\_\_\_\_\_\_\_\_\_\_\_\_\_\_

Assinatura do candidato

**IE/EA CFT-B 2011 Portaria DEPENS nº 27-T/DE-2, de 18 de janeiro de 2011.** 

#### **Anexo H – Ficha de Solicitação de Revisão de Grau**

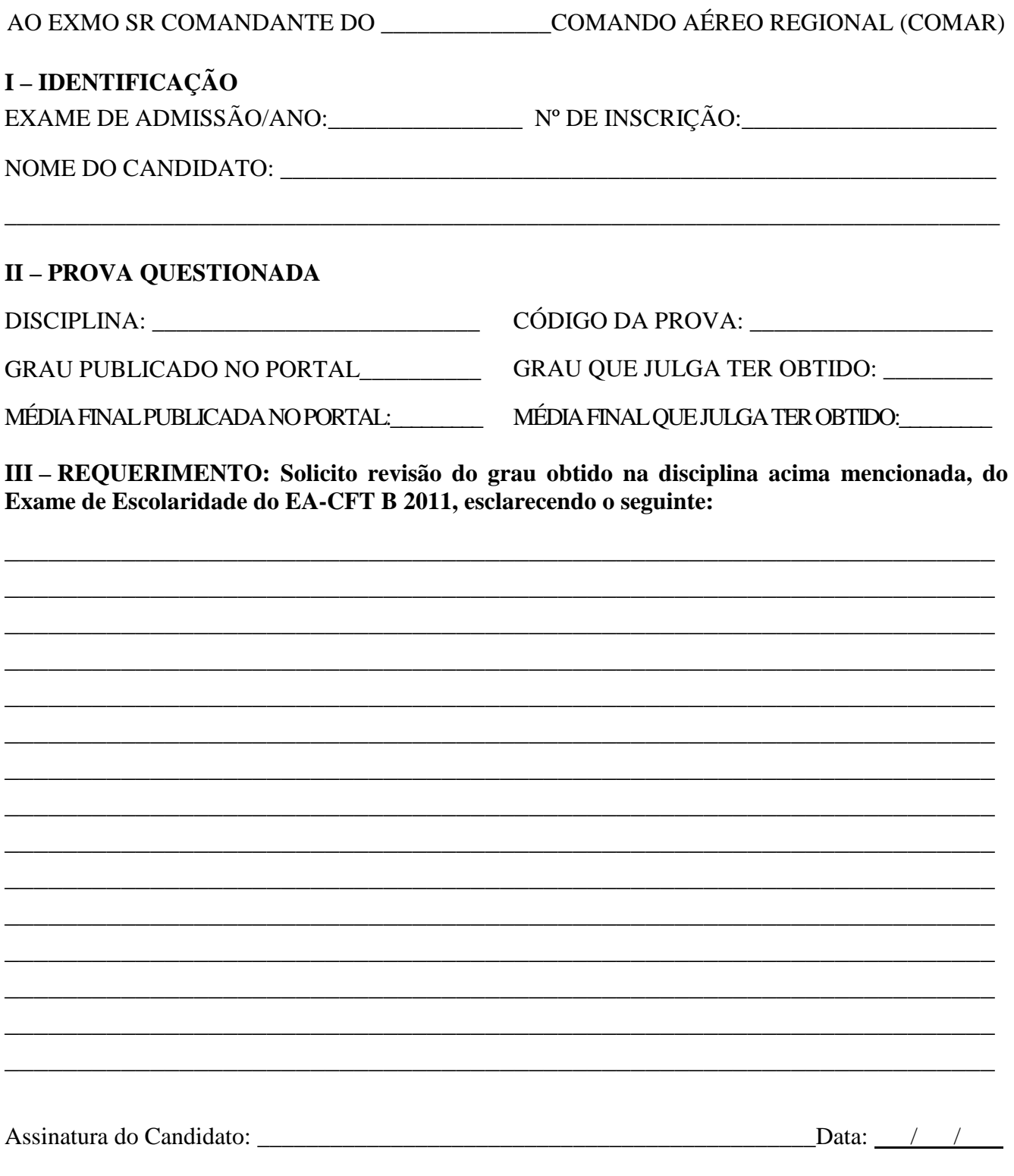

OBS: O recurso deverá ser remetido ao respectivo SERENS, via mensagem fac-símile, dentro do prazo estabelecido no Calendário de Eventos.

#### **IE/EA CFT-B 2011 Portaria DEPENS nº 27-T/DE-2, de 18 de janeiro de 2011.**

#### **Anexo I - Requerimento para Inspeção de Saúde em grau de recurso**

### AO EXMO SR DIRETOR DE SAÚDE DA AERONÁUTICA

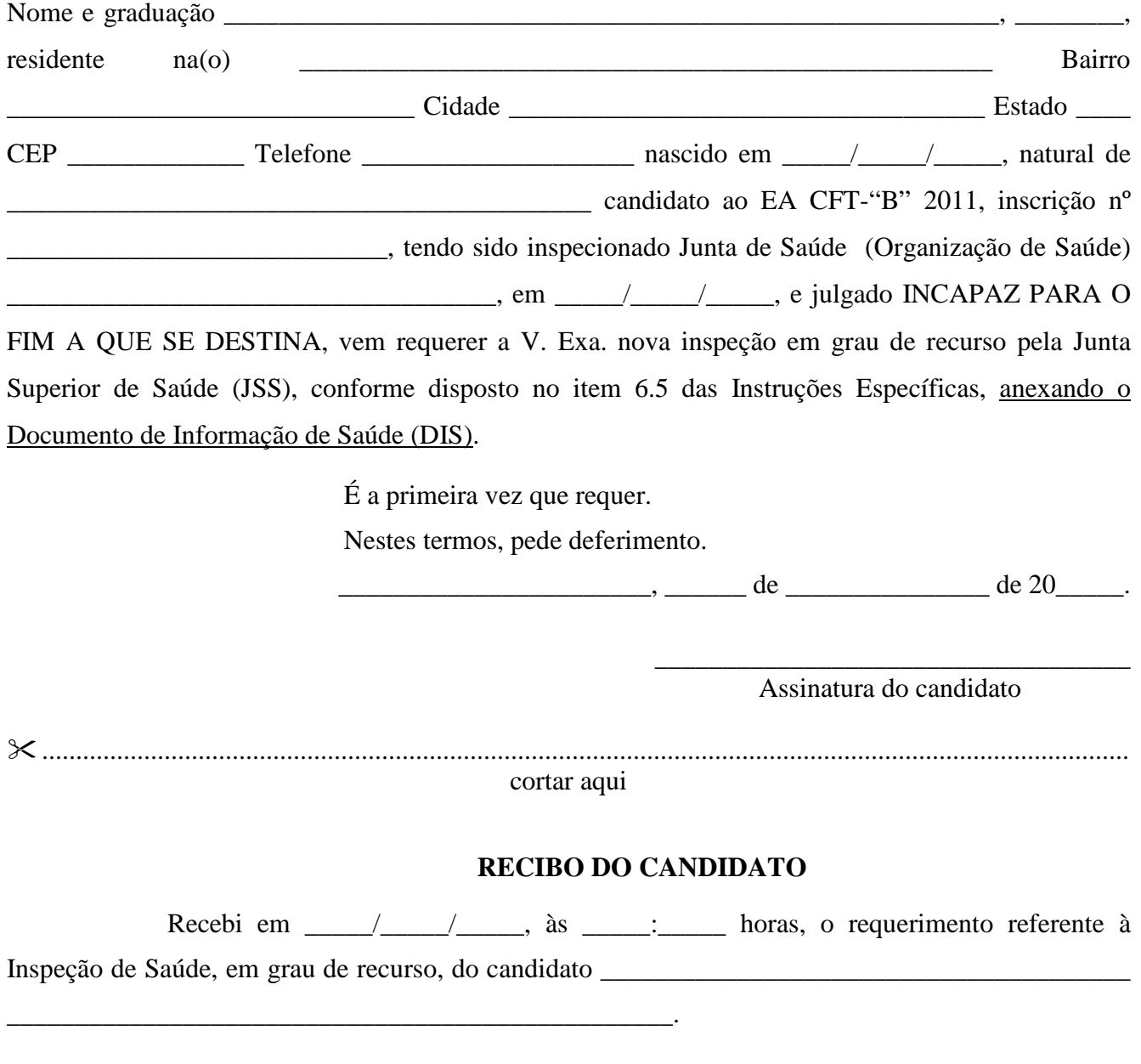

Assinatura e carimbo – Setor de Protocolo do SERENS

\_\_\_\_\_\_\_\_\_\_\_\_\_\_\_\_\_\_\_\_\_\_\_\_\_\_\_\_\_\_\_\_\_\_\_\_\_\_\_\_\_\_\_\_\_\_\_\_\_\_\_\_\_\_

### **Anexo J - Requerimento para Revisão, em grau de recurso, do Exame de Aptidão Psicológica**

### AO SR DIRETOR DO INSTITUTO DE PSICOLOGIA DA AERONÁUTICA

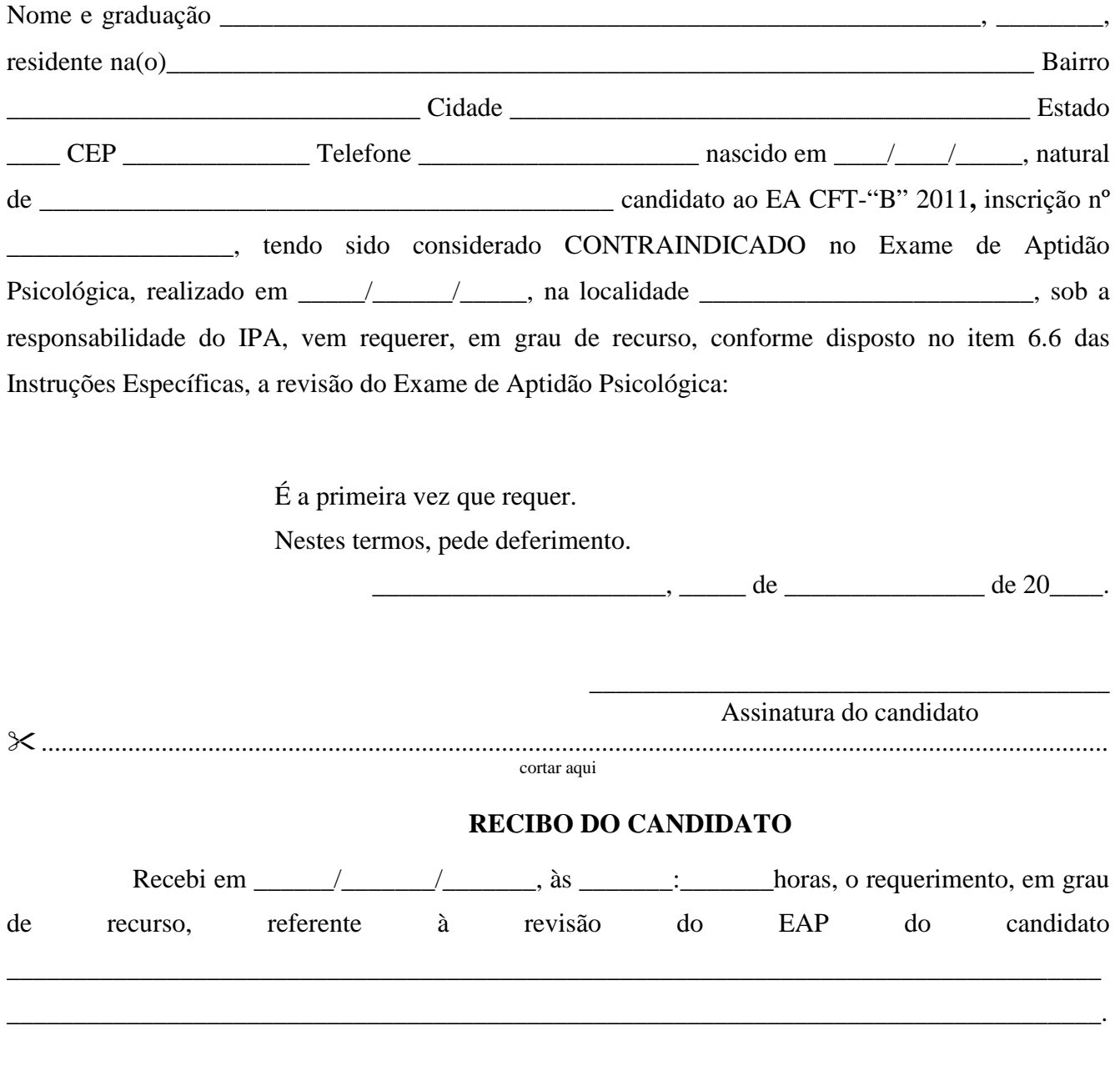

Assinatura e carimbo – Setor de Protocolo do SERENS

\_\_\_\_\_\_\_\_\_\_\_\_\_\_\_\_\_\_\_\_\_\_\_\_\_\_\_\_\_\_\_\_\_\_\_\_\_\_\_\_\_\_\_\_\_\_\_\_\_\_\_\_\_\_

### **Anexo K – Requerimento para Entrevista Informativa**

#### AO SR DIRETOR DO INSTITUTO DE PSICOLOGIA DA AERONÁUTICA

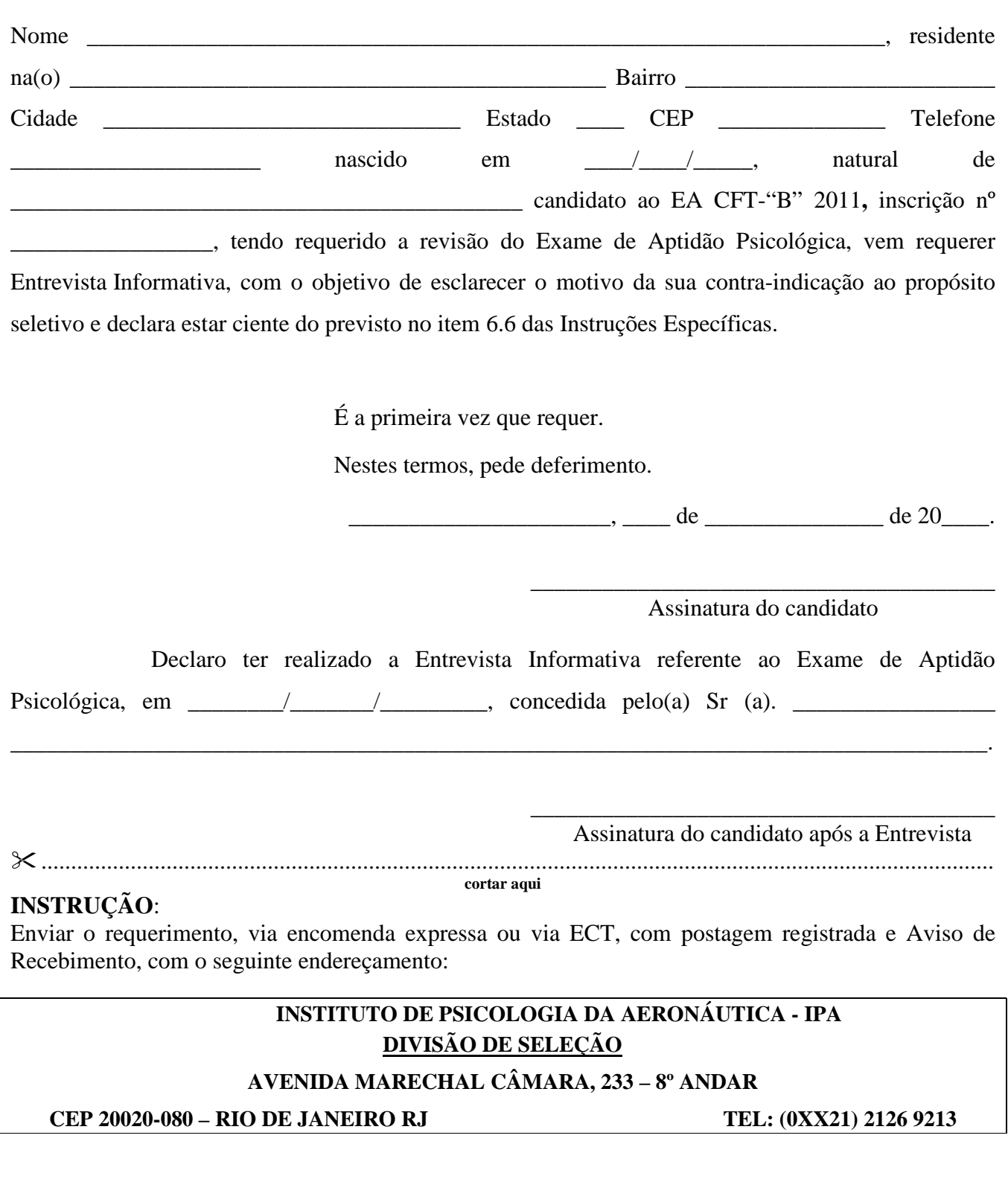

### **Anexo L - Modelo de Declaração (Ensino Médio)**

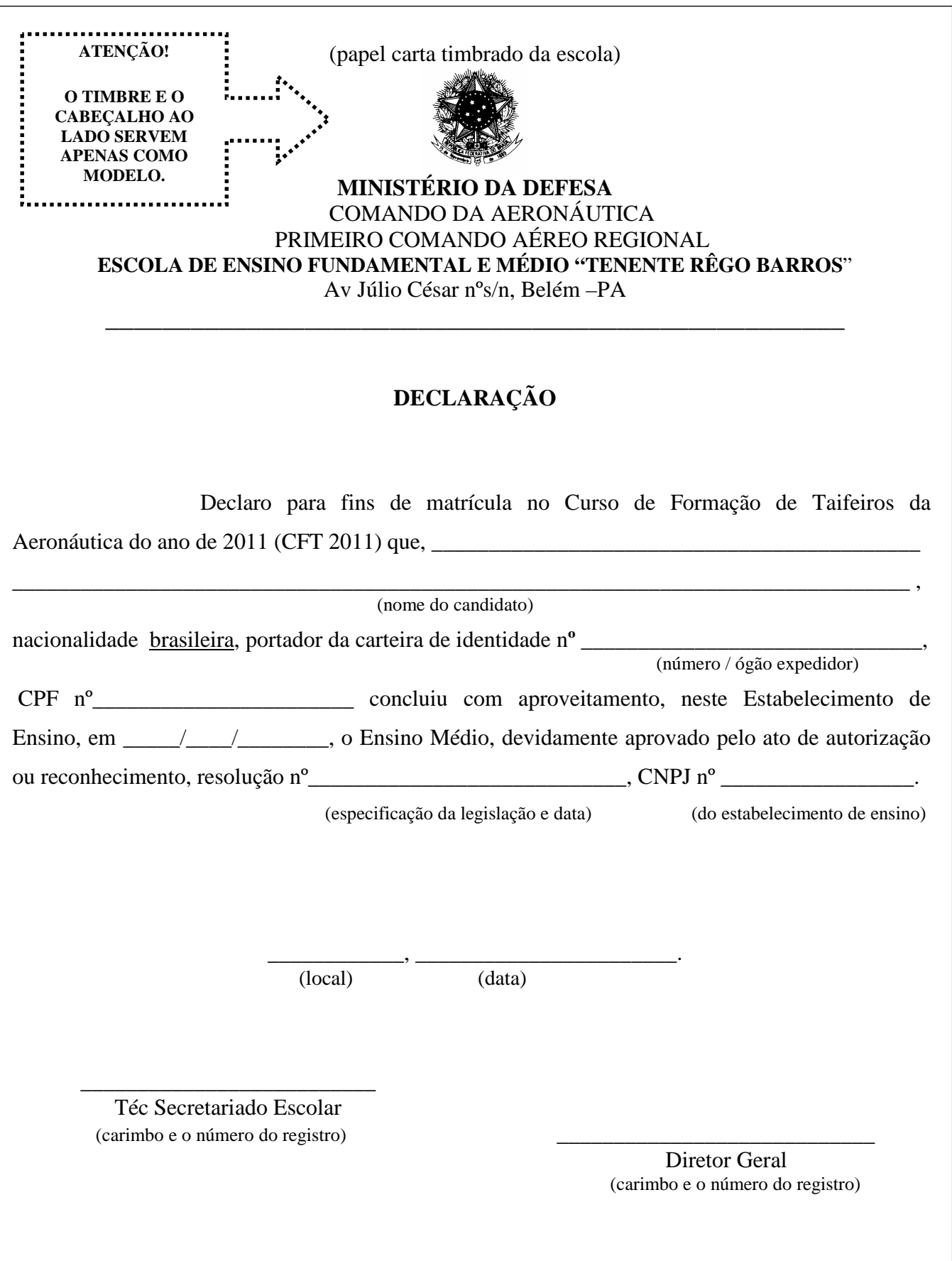

#### **Anexo M – Modelo de Autorização para Menores de Idade**

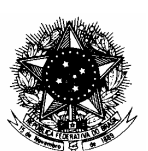

#### **MINISTÉRIO DA DEFESA**  COMANDO DA AERONÁUTICA

### **AUTORIZAÇÃO PARA CANDIDATO MENOR DE IDADE**

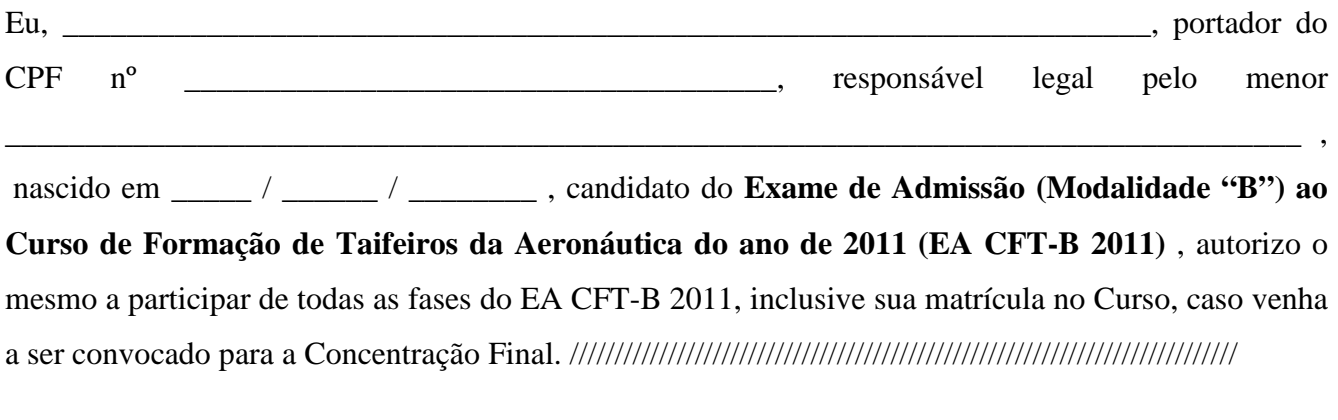

 $de$  de  $20$ local dia mês ano

> \_\_\_\_\_\_\_\_\_\_\_\_\_\_\_\_\_\_\_\_\_\_\_\_\_\_\_\_\_\_\_\_\_\_\_\_\_\_\_\_\_\_\_\_\_\_\_\_\_\_\_\_\_\_ Assinatura do Responsável

#### **RECONHECIMENTO DE FIRMA DO RESPONSÁVEL**

#### **ESTE DOCUMENTO (ORIGINAL) DEVERÁ SER ENTREGUE NA CONCENTRAÇÃO INTERMEDIÁRIA, CASO O CANDIDATO SEJA CONVOCADO.**